Vysoká škola ekonomická v Praze Fakulta informatiky a statistiky Vyšší odborná škola informačních služeb v Praze

Veronika Choutková

# **Navržení reportovacího nástroje pro IS firmy Ros**ť**a a spol.**

Bakalářská práce

2007

Vymezte základní termíny související s problematikou Business Intelligence. Analyzujte možnosti použití nástrojů firmy Business Objects pro reporting a analýzu. Analyzujte problém týkající se firmy Rosťa a spol. Na tomto základě a na základě specifikace požadavků na reporting a monitoring dat sestavte reporty odpovídající těmto požadavkům s využitím vhodného nástroje. Interpretujte získané výsledky.

Prohlašuji, že jsem bakalářskou práci na téma Navržení reportovacího nástroje pro IS firmy Rosťa a spol. zpracovala samostatně a použila pouze zdrojů, které cituji a uvádím v seznamu použité literatury.

V Praze dne: Podpis:

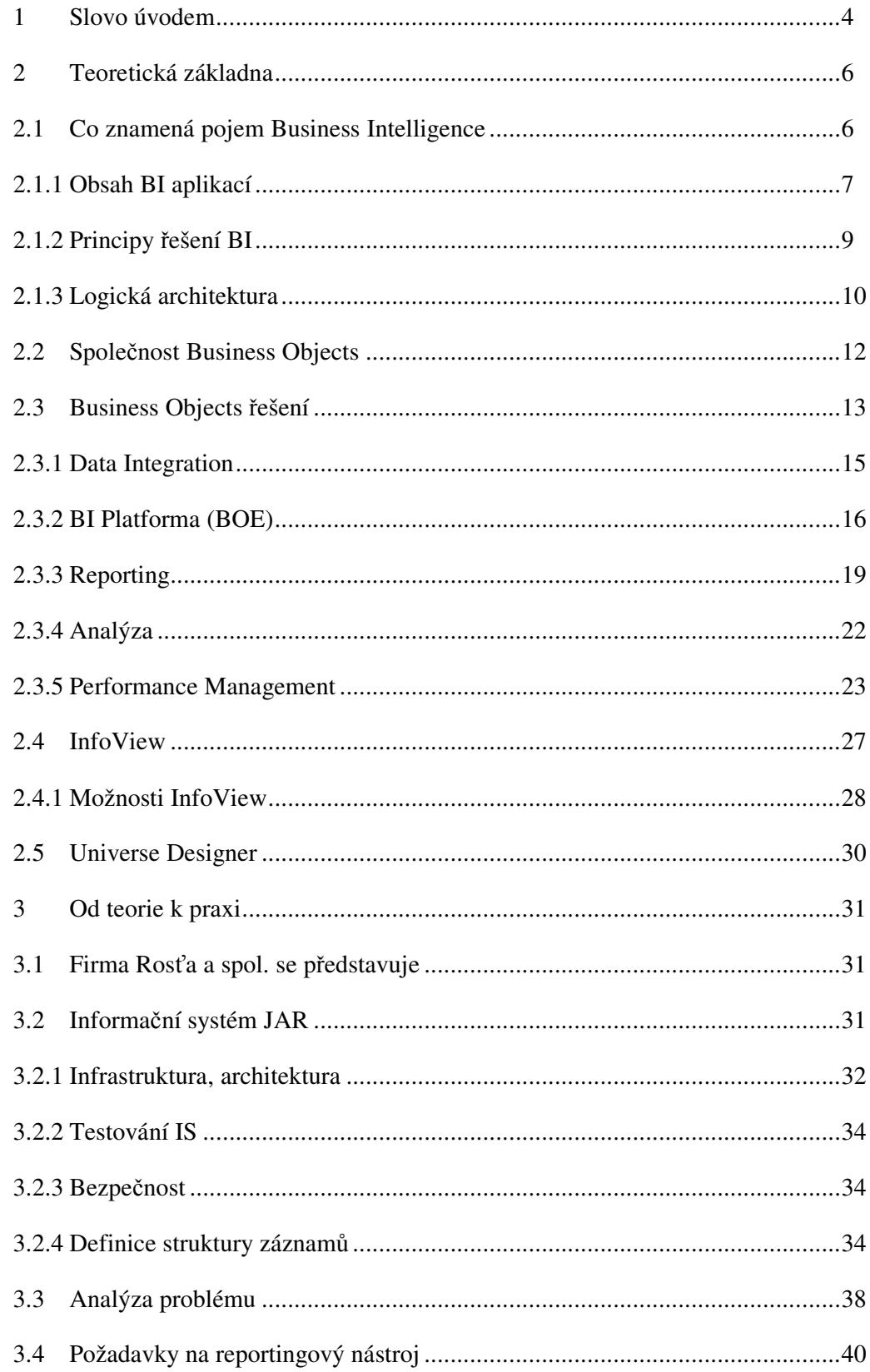

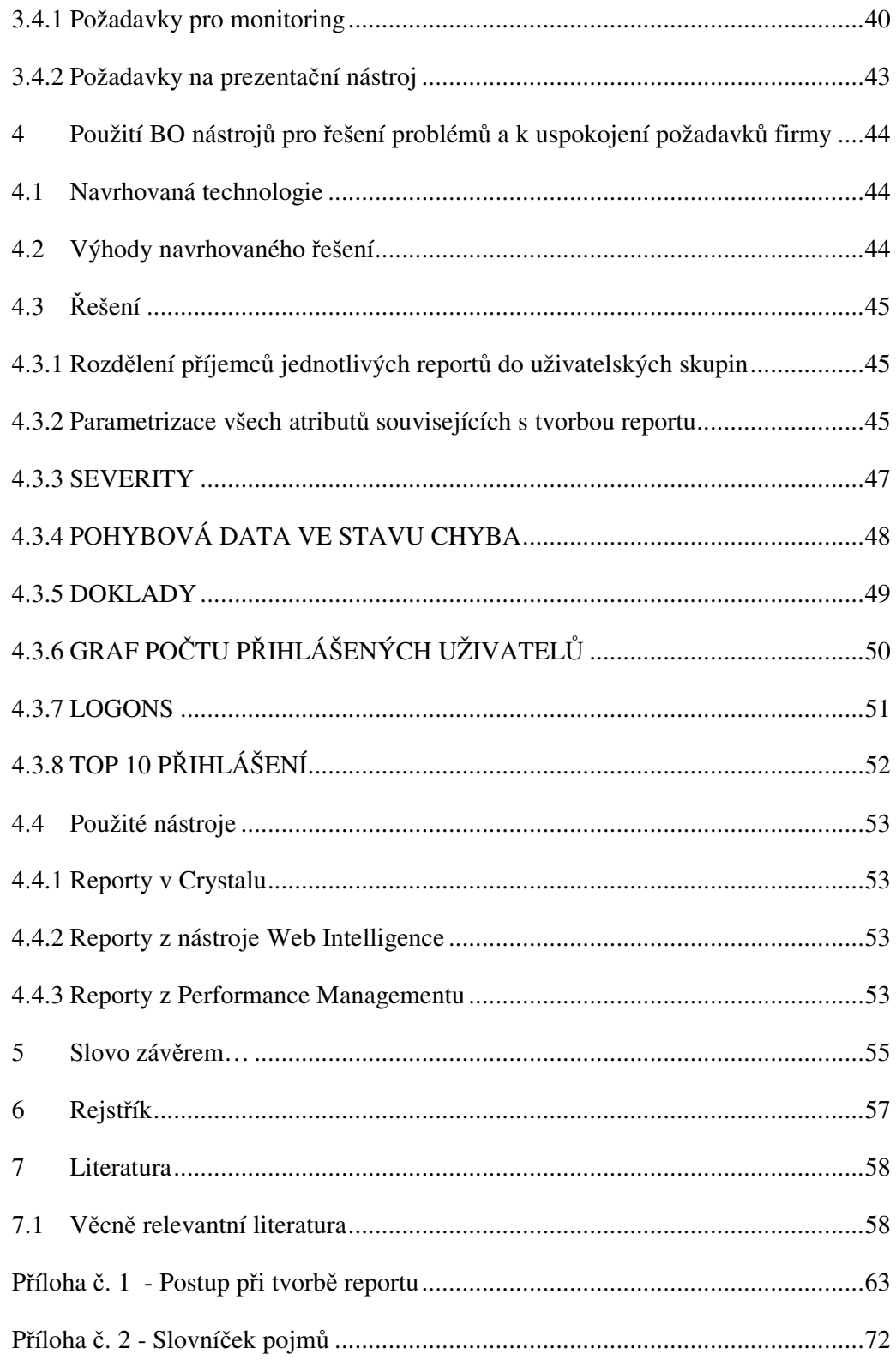

Diplomová práce se zabývá analýzou projektu návrhu reportovacího nástroje ve společnosti Rosťa a spol. Cílem diplomové práce je navržení flexibilního nástroje pro reporting a monitorování dat, který bude určen pro IS firmy Rosťa a spol. na základě jejích požadavků a na základě analýzy problému. Obsahem diplomové práce je pojednání obecně o problematice Business Intelligence a seznámení s řešením Business Objects. Diplomová práce pak přináší specifikaci požadavků firmy Rosťa a spol. na reportovací a monitorovací nástroj a analyzuje problém v IS dané firmy, na jehož základě je třeba zvolit vhodný nástroj.

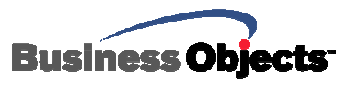

# **1 Slovo úvodem**

Tato bakalářská práce se zabývá firmou Rosťa a spol., resp. částí jejího informačního systému, díky kterému má firma určitý handicap na trhu z hlediska konkurenceschopnosti. Pro její budoucí vývoj je třeba tento její handicap nějakým způsobem řešit.

Cílem mé práce je navrhnout vhodné reportovací nástroje pro firmu Rosťa a spol. na základě potřeb a požadavků firmy. Všechny data by mělo být možno přehledně sestavit do reportů jak pro management, tak pro vývojáře. Díky vhodným reportovacím nástrojům udělat z dat informace, které pomohou podniku zefektivnit vlastní rozhodování a plánování a zlepší obecný přehled o vývoji v podniku.

V této práci se zaměřuji na výše zmíněnou firmu, kdy je třeba po stručné charakteristice firmy a části jejího IS analyzovat problém plynoucí z popisu IS a z toho, co jsem měla možnost vypozorovat. Samotná analýza problému pak jasně ukazuje směr cesty, kterým je potřeba se vydat.

Zmiňuji požadavky firmy Rosťa a spol. na reportovací nástroj. Zde je specifikováno vše, co se od nového nástroje pro reporting očekává, co příslušný nástroj musí splňovat. Požadavky v podstatě vycházejí z problémů, které současný stav části IS firmě přichystal. Firma chce sledovat zejména provoz systému a jeho technických parametrů, dále parametry pro obchod a chce zavést ověřování integrity dat evidence systému.

V další části si všem čtenářům dovoluji představit kompletní ucelené řešení, které pomáhá stovkám firem po celém světě řešit obdobné problémy s reportingem. Popisuji jednotlivé nástroje, které se schovávají v tomto řešení. Vykresluji jejich možnosti.

V poslední části se vracím ke konkrétní problematice firmy Rosťa a spol. a snažím se na základě požadavků na reportovací nástroj zvolit ty nástroje, které by plně uspokojily tyto požadavky a vyřešily tím tak již dříve analyzovaný problém. Tuto část jsem uchopila ryze prakticky, kdy čtenářům představím podobu vybraných reportovacích nástrojů na konkrétních datech za vzniku konkrétních vzorových reportů. Každý z těchto reportů krátce představím a čtenářům

prozradím, jaký mají účel. Jedná se o nástin možností, které příslušné nástroje skýtají.

V průběhu celé práce používám metody pozorování (např. v případě popisu IS firmy Rosťa a spol.), srovnávání (v části obecné a v části konkrétních reportů s konkrétními nástroji). Nadále v práci jednotlivé nástroje hodnotím, analyzuji samotný problém firmy Rosťa a spol.. Teoretická základna vychází zejména ze studia dokumentace a studia odborné literatury.

V počátku stanovuji hypotézu, že zvolený reportovací nástroj bude firmou Rosťa a spol. přijat.

# **2 Teoretická základna**

## **2.1 Co znamená pojem Business Intelligence**

V této části jsem při zpracování vycházela ze zdrojů [1, 2, 36, 37, 40, 41, 53, 54].

Business Intelligence (dále jen BI) představuje využívání různorodých dat v podniku k opatření smysluplných informací a případně k jejich analyzování. To vše slouží pro lepší a efektivnější rozhodování.

Jedná se o obor, který se zabývá extrakcí dat z transakčních systémů a jejich transformací na hodnotné informace. Jde především o reporting a analýzu. Tím je míněno pravidelné získávání tiskových sestav (v papírové nebo v elektronické formě) a možnost interaktivní práce s jejich daty. Interaktivní práce zahrnuje možnost libovolně měnit rozsah zobrazovaných informací, úroveň jejich detailu, tvorbu základních i složitějších výpočtů, tabulek a grafů. Nástroje, které tyto činnosti (a mnohé další) umožňují, se dají souhrnným termínem označit jako platforma BI.

BI je rozsáhlá oblast metodologií, metod a nástrojů, které v rámci vedení společností slouží k podpoře plánování, rozhodování a řízení. Ovlivňuje správnost strategických rozhodnutí, a tím i celkový úspěch společnosti. Výhoda BI spočívá ve schopnosti efektivně využít data nashromážděná ve firmách, vytvořit z nich portfolio informací a znalostí, na základě kterých lze mnohem pružněji reagovat na měnící se požadavky trhu.

S BI může organizace lépe zhodnotit data, kterými disponuje. Může je velmi efektivně analyzovat a díky tomu jim snadněji porozumí. Tento BI rámec umožní řešit potřeby koncového uživatele pro reporting jako takový, pro analýzu dat a performance management.

#### **2.1.1 Obsah BI aplikací**

BI aplikace jsou složeny z manažerské aplikace (EIS), datových skladů, datových tržišť, dolování dat a reportingu.

Manažerské aplikace (EIS) v sobě integruje všechny nejdůležitější datové zdroje systému, významné pro řízení organizace jako celku. Je především analytickým a prezentačním nástrojem, který je založený na využití existujících dat.

V pokročilejších fázích implementace platformy BI firmy budují centralizovaná úložiště historických dat, tzv. datové sklady. K těm uživatelé přistupují pomocí specializovaných nástrojů pro dotazování a analýzu, které by měly umět analyzovat vývoj klíčových ukazatelů v čase, sestavovat reporty kombinující informace z různých zdrojů v jedné tabulce či grafu, procházet různými úrovněmi detailu (funkcionalita zvaná drill), analyzovat data z nejrůznějších úhlů pohledu (slice-and-dice), provádět sofistikované prediktivní analýzy, statistické výpočty a další operace.

Datový sklad je integrovaný (data jsou ukládána v rámci celého podniku a ne pouze v rámci jednotlivých oddělení), subjektově orientovaný (data jsou dělena podle typu, ne podle aplikace, ve které vznikla), stálý (datové sklady jsou koncipovány jako read only, žádná data zde nevznikají a nelze je ani žádnými uživatelskými nástroji měnit) a časově rozlišený souhrn dat.

Představuje dlouhodobé úložiště, kam data shromážděná klasickými informačními systémy přibývají periodicky po jednotlivých dávkách (loadech). Odezvy na dotaz nemusí být okamžité. Data z datového skladu se nikdy nelikvidují. Mohou se provádět souhrnné agregace některých údajů a zálohy na externí média. Další charakteristickou vlastností datového skladu je jejich různorodost zdrojů, tzn. jsou uloženy ve zcela odlišných strukturách, formátech, mají odlišnou filozofii záznamu, jsou uloženy na různých médiích apod.

Datová tržiště jsou určena pro omezený okruh uživatelů. Jedná se o decentralizované datové sklady, které se budou postupně integrovat do celopodnikového řešení. Za datové tržiště považujeme určitou část datového skladu, která se zabývá jednou ucelenou problematikou. V případě, že je daná problematika příliš rozsáhlá, lze pro ni vytvořit samostatný datový sklad.

Data mining je analytická metodologie získávání netriviálních skrytých a potenciálně užitečných informací z dat. Data mining se používá v komerční sféře (například v marketingu při rozhodování, které klienty oslovit dopisem s nabídkou produktu) i ve vědeckém výzkumu a v dalších oblastech. Jde o proces výběru, prohledávání a modelování ve velkých objemech dat, sloužící k odhalení dříve neznámých vztahů mezi daty za účelem přetvoření dat v cenné informace, a tím získání konkurenční výhody.

Nástroje pro reporting a analýzu tvoří komplexní platformu BI, která je schopna vyřešit informační potřeby všech zaměstnanců společnosti a umožnit jim tak výrazně zredukovat čas potřebný na sběr a zpracování dat. Vyšetřený čas pak mohou efektivně využít pro vlastní zkoumání významu těchto dat a provádění kvalifikovaných rozhodnutí založených na získaných informacích. Společnost zároveň zredukuje náklady na správu statického reportingu a ušetří zdroje IT.

#### **2.1.2 Principy** ř**ešení BI**

BI aplikace jsou určené pro vedoucí pracovníky podniků primárně pro účely analytických a plánovacích činností. Systémy, které jsou nazývány Business inteligence systems, transformují data a znalosti do dat strukturovaných. Pojem business inteligence není pak nic jiného než sada konceptů a metod určených pro zkvalitnění rozhodnutí společnosti.

Mezi základní principy řešení patří OLTP systémy (On Line Transaction Processing), které pracují s dynamickými daty uloženými většinou v relačních databázích. Výstupem jsou pak primární data, která mohou využívat i jiné aplikace. Dále je třeba zmínit OLAP systémy (On Line Analytical Processing), které pracují s analytickými (dispozitivními) informacemi. Vycházejí z primárních informací, mají odlišnou strukturu (oproštěna od detailů, obsahují různé agregace a kumulace, zachycují faktor času).

OLTP data jsou ukládána do operativních databází, OLAP data jsou naopak uložena v multidimenzionálních maticích. V případě OLTP provádějí uživatelé tytéž dotazy mnohokrát za den, ale u řešení OLAP uživatelé provádějí mnoho různých dotazů, které mohou i přizpůsobovat dle svých potřeb. Bez problémů lze provádět rozsáhlé sumarizace.

Data analytického typu nemohou být ukládána do relačních databází, protože je nutné, abychom se na ně mohli dívat z více hledisek současně (multidimenzionální pohledy). Aplikace BI jsou tedy založeny na několika dimenzionálních tabulkách, které umožňují pružně a rychle měnit jednotlivé dimenze. Standardními dimenzemi jsou ukazatelé (ekonomické proměnné) a čas. Ostatní dle potřeby. Dimenzí se myslí jeden konkrétní pohled na problematiku, zpracovanou v datové kostce (např. bavíme-li se o prodeji, dimenzemi pak mohou být čas, podniková střediska, měna, zákazníci, výrobky a podobně). Jak již vyplývá z názvu, při multidimenzionální analýze sledujeme určitý problém přes kombinace několika dimenzí zároveň. Multidimenzionalita umožňuje rychle a jednoduše vytvářet nové pohledy na data, jejich řazení do nových souvislostí, vyhledávání zákonitostí, trendových charakteristik, indikací odchylek klíčových ukazatelů od plánovaných hodnot a práci s historií.

#### **2.1.3 Logická architektura**

Nástroje BI se nasazují nad provozní systémy organizace, z kterých čerpají data, jenž přetváří na informace. Řešení BI se skládá ze tří vrstev, nástroje pro extrakci, transformaci a loadování dat (ETL), vlastní technologie uložení dat, analytický server a klientské nástroje pro prezentaci dat a tvorbu datových tržišť a pokročilé nástroje pro hlubší analýzu dat.

BI představuje moderní způsob užití informačních technologií při analýzách, plánování a rozhodování firmy. Jedná se o obor činnosti nadřazený všem procesům zpravodajství v obchodním segmentu. Jsou zde sledovány, shromažďovány, analyzovány a zpracovávány údaje o obchodním prostředí jako celku a to nejen o zákaznících, trhu nebo konkurentech.

BI je ucelený a ověřený způsob přetvoření dat na informace a znalosti, které jsou následně použity pro podporu kvalifikovaného rozhodování v klíčových procesech organizace s cílem zajištění současného a budoucího úspěchu.

Potřebu podpory strategického řízení má dnes každá firma z jakéhokoliv odvětví. Informační systémy řady firem však obsahují data uložená v různých zdrojích.

Většina podniků má k dispozici mnoho dat, avšak málo využitelných informací a znalostí. Měřítka výkonnosti a nerelevantní výstupy z informačních zdrojů zůstávají ztraceny v množství čísel ze vzájemně nepropojených systémů. Právě nástroje BI umožní tyto klíčové výkonnostní ukazatele přesně definovat, naplnit, sledovat a provádět jejich analýzu na globální i na detailní úrovni. Výstupy z analýzy se následně používají jako podklad pro rozhodování o změnách ve firemních procesech.

BI je ucelený, efektivní a ověřený způsob práce s daty v organizaci, který má vliv na správnost rozhodovacích procesů. BI umožňuje přeměnit spousty firemních dat na užitečné znalosti a poskytuje firmě mechanismus pro optimalizaci vnitřních ekonomických vztahů, dopomůže pak zlepšení přesnosti a dostupnosti informací.

Cílem BI je navrhnout a implementovat manažerské aplikace, datové sklady a tržiště, které zpracovávají analytické a rozhodovací úlohy v řízení společnosti s odpovídající organizační a technologickou infrastrukturou. Tyto systémy pomáhají řešit problémy informačních a transakčních systémů. Vytvářejí tak prostor pro zkvalitnění řízení společnosti.

Principy BI jsou založeny na dodání informací do správných rukou v ten pravý čas a hlavně v pravdivé formě. V době silného konkurenčního tlaku a zvyšující se vyjednávací síle odběratelů nám BI umožní vyhledat nejen nové tržní příležitosti a ohrožení, ale hlavně se následně i kvalitně rozhodnout.

# **2.2 Spole**č**nost Business Objects**

Tato část je výsledkem zpracování zdrojů [5, 42].

Business Objects je vedoucí BI softwarová společnost. Má kolem 3000 partnerských společností a 37000 zákazníků z více jak 80 rozdílných zemí. Každý den zákazníci této firmy používají informace ke změně cesty v jejich obchodování, aby zajistili lepší řízení firem a podílí se na zvýšení konkurenceschopnosti svých podniků. Inovují svá data, přeměňují je pomocí BO nástrojů na informace a pak je doručují daleko mimo svou vlastní organizaci. Tyto informace jsou základem pro samotnou transformaci podniku.

Business Objects nabízí řešení, které pomůže podnikům v různých systémech zlepšit řízení a inovaci. Nabízí znalosti, servis a technologie k přístupu, integraci dat, přemění data v informace a použije je k analýze (jádro BI).

BI slouží k lepšímu obchodnímu rozhodování. Tvorba reportů s Business Objescts nástroji slouží k dosažení trvalého cíle, založeného na realitě.

## **2.3 Business Objects** ř**ešení**

V této části jsem při zpracování vycházela ze zdrojů [6, 7, 33, 43, 44].

Mnoho společností investovalo nemalé zdroje do implementace IS. Kromě výrazného urychlení pracovních procesů vyplývajícího z automatizace rutinních činností firmy získaly další výhodu. Začaly totiž shromažďovat nejrůznější data o zákaznících, dodavatelích, marketingových akcích, historických účetních záznamech, aj. Systémy však mají malou schopnost zpracovat data do podoby vysoce ceněných zdrojů, tj. informací, které musí denně využívat jako podklad pro své rozhodování každý (od řadových zaměstnanců po špičkové manažery).

Většina zaměstnanců, kteří pracují přímo s IS, mohou informace získat ve formě předpřipravených reportů. I ti se však dostanou do úzkých, potřebují-li zrovna informace z jiného systému. Manažeři stojí před obtížnější situací. Do jejich působnosti totiž spadá několik oddělení s různými systémy. Nelze očekávat, že by se manažer učil detailní ovládání každého z nich, jen aby se dostal k výsledkům, které potřebuje znát.

V optimálním případě by měl dokázat kdokoliv ve firmě získat jednoduchým způsobem a rychle z dat informace, které potřebuje ke své práci, bez znalostí jakéhokoliv programovacího nebo dotazovacího jazyka, případně složitého ovládání několika systémů. S těmito informacemi pak může dále pracovat, distribuovat je a hlavně na nich založit kvalifikovaná rozhodnutí. Samozřejmostí přitom musí zůstat maximální ochrana dat tak, aby zaměstnanci mohli získávat pouze ta data a ty informace, které jsou relevantní k jejich konkrétní pracovní činnosti.

Business Object řešení poskytuje jednotné rozhraní přizpůsobené potřebám všech uživatelů v organizaci. Vykazuje se snadným, intuitivním přístupem k informacím prostřednictvím webu, nástrojů MS Office, aj. Všechny úlohy se administrují centrálně. Business Objects řešení je reportovacím prostředím od osvědčené firmy, která již dlouho stojí v čele BI průmyslu.

Mnoho organizací dnes používá více různých produktů proto, aby mohlo uspokojit všechny podnikové reportovací potřeby. Tato řešení, jejichž nasazení probíhá různě podle jednotlivých oddělení, musí být tedy podporována souběžně.

A protože i IT oddělení jsou nucena snižovat své náklady, optimalizovat svou činnost a zajišťovat jednotnost jejich reportingového prostředí, hledají IT manažeři jediné řešení založené na web technologiích, které by mohlo vyhovět všem existujícím požadavkům. Požadují flexibilní řešení, které vyhoví jejich existující IT infrastruktuře, je opravdu škálovatelné a má předpoklady k růstu. Business Object mohou také zohlednit, jak chce firma dosáhnout všech svých cílů, které si stanovila a zároveň umožní zodpovědět, jakou cestou je možno těchto cílů dosáhnout.

BO řešení přináší klíčové výhody. Zcela pokrývá podnikové potřeby reportingu. Reporty je velmi. Toto řešení přináší nebývalou otevřenost, flexibilitu a škálovatelnost. Tento produkt poskytne velkému počtu koncových uživatelů graficky perfektní a vysoce kvalitní reporty.

Business Object řešení obsahuje:

- Performance Management, který srovnává postupy a strategie.
- Reporting, který zajišťuje přístup, formátování a doručování dat.
- Query and analysis, což představuje samoobslužnou analýzu pro uživatele.
- BI platforma, která přináší řízení BI nástrojů, reportů a aplikací.
- Data integration, která nabízí přístup, transformace a integrace dat.

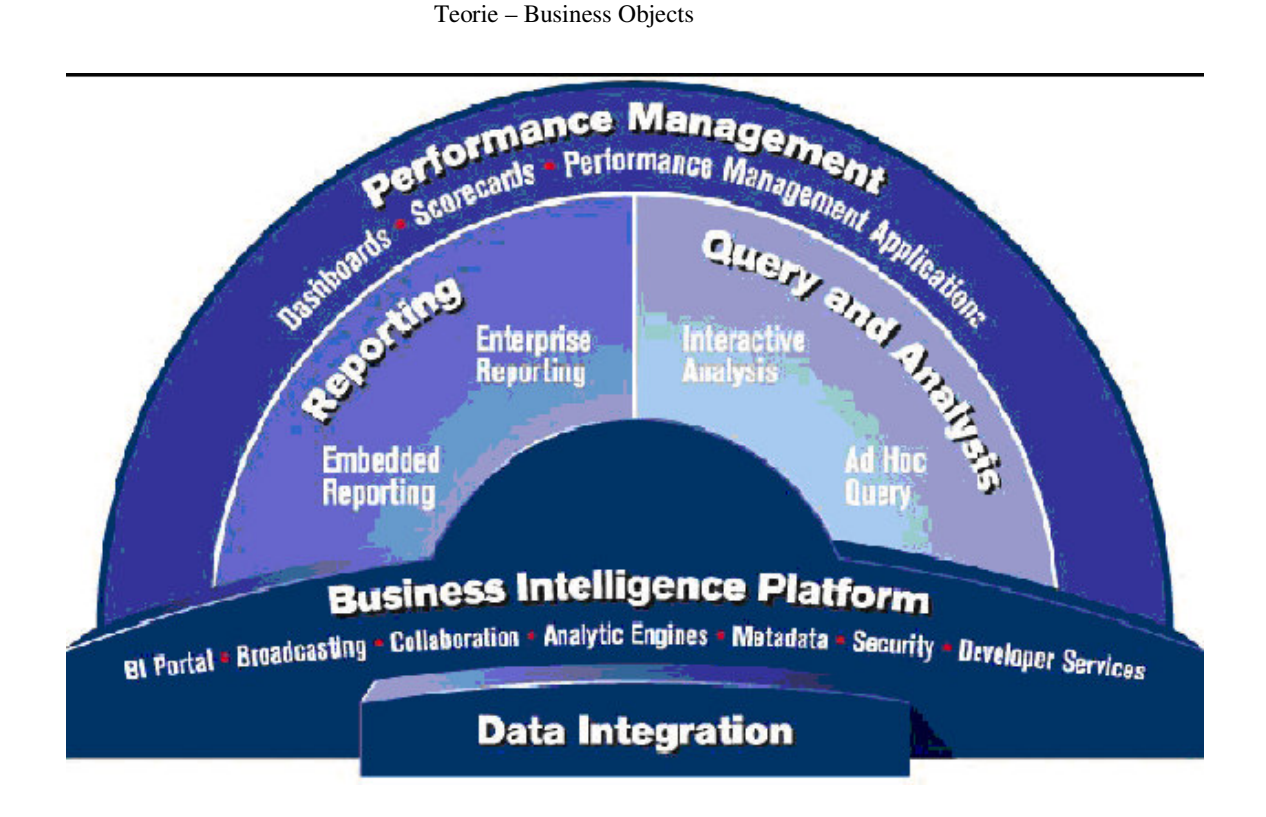

obr.1: Business Object řešení. "Struktura"

## **2.3.1 Data Integration**

Tato část je výsledkem zpracování zdrojů [12, 43] .

Nejdůležitějším produktem v této oblasti datové integrace je Business Object Data Integrator. Vyskytuje se ve třech verzích: základní, departmental a enterprise.

Každá edice má různý počet serverů, na nichž je technologie rozmístěna. Základní technologie má jeden server, Departmental verze má dva a Enterprise má tři servery. Všechna vydání mají možnost se rozšiřovat.

Data Integrator je produktivní a škálovatelná data integration platforma, která pomůže organizacím snadno prozkoumat, transformovat a pohybovat s daty. S Data Integratorem podniky získají důvěryhodnou informaci, která zahrnuje analýzu a prověřování dat.

#### **2.3.2 BI Platforma (BOE)**

V této části jsem při zpracování vycházela ze zdrojů [19, 20, 43, 47] .

BI platforma poskytuje sadu běžných služeb pro zjednodušení, rozmístění a řízení BI nástrojů, reportů a aplikací performance managementu. Komponenty využité koncovým uživatelem zahrnují portál a plánování, administrativní komponenty obsahují zajištění bezpečnosti, auditu a datového přístupu.

Business Object Enterprise (BOE) je BI platforma, která zajišťuje řízení a bezpečné rozmístění speciálních nástrojů pro koncového uživatele na reporting, analýzu, performance management a analytické aplikace na prověřené a bezpečné architektuře. Pro zpracování, řízení a doručování kritických informací je třeba mít účinnou architekturu. Business Objects Enterprise má přizpůsobitelnou architekturou. Jedná se o snadno ovladatelné řešení.

Každý zaměstnanec ve firmě rozhoduje. Tato jeho rozhodnutí dopadají na celkový obchodní úspěch firmy. Zásadní je přístup k obchodním (i jiným) informacím a schopnost analyzovat tyto informace, případně je sdílet se svými obchodními partnery.

BOE dovolí firmě získat prostřednictvím svých nástrojů výhodu. Takový nástroj musí být flexibilní.

Business Objects Enterprise je navržen pro budoucí rozšiřitelnost, je spolehlivý a neustále dostupný. Tato platforma je osvědčená firmami po celém světě.

Je to platforma škálovatelná a adaptivní, která doručí společné informace všem koncovým uživatelům. S touto platformou je snadné řídit samotnou BI implementaci.

Je opatřena kompletní platformou BI specializovanou na nástroje pro koncového uživatele jako jsou nástroje Crystal Reports, Web Intelligence, OLAP Intelligence, Performance Manager a Dashboard Manager. V neposlední řadě disponuje BI platforma nástroji pro samotný performance management.

BOE je jádrem BI platformy. Zajišťuje řízení a administraci skrze InfoView, koncoví uživatelé mají definována práva pro práci s crystalovými reporty nebo s WI nebo OI reporty.

Na platformu navazují (resp. obsahuje) tyto oblasti (viz výše, viz. obr. 1):

- Reporting představuje proces zpřístupnění dat, jejich formátování, doručování informací spolehlivě a bezpečně přes web nebo uvnitř podnikové aplikace.
- Dotazování a analýza povoluje analyzovat zkušební data, sdílet informace, aniž by bylo nutné komplexně rozumět databázovému jazyku a databázové struktuře nebo obecně bez nutnosti programování. Silným nástrojem pro tuto oblast interaktivní analýzy je Web Intelligence. Umožňuje plné klientské řešení přes web. Kontrola je udržována prostřednictvím rolí a zabezpečení uživatele.
- $\triangleright$  Nad nimi stojí performance management.

### **Architektura BOE**

Uživatelé mohou přistupovat, tvořit a editovat reporty v těchto nástrojích:

- $\triangleright$  Crystal Reports.
- $\triangleright$  Web Intelligence
- > OLAP Intelligence.
- Performance Manager.
- > Dashboard Manager.
- $\triangleright$  Performance management aplikace.

Developer služby představují nástroje pro správu, kterými jsou:

- Central Management Console.
- $\triangleright$  Central Configuration Manager.
- > Import Wizard.
- $\triangleright$  Publishing Wizard.
- $\triangleright$  Universe designer.

#### Teorie – Business Objects

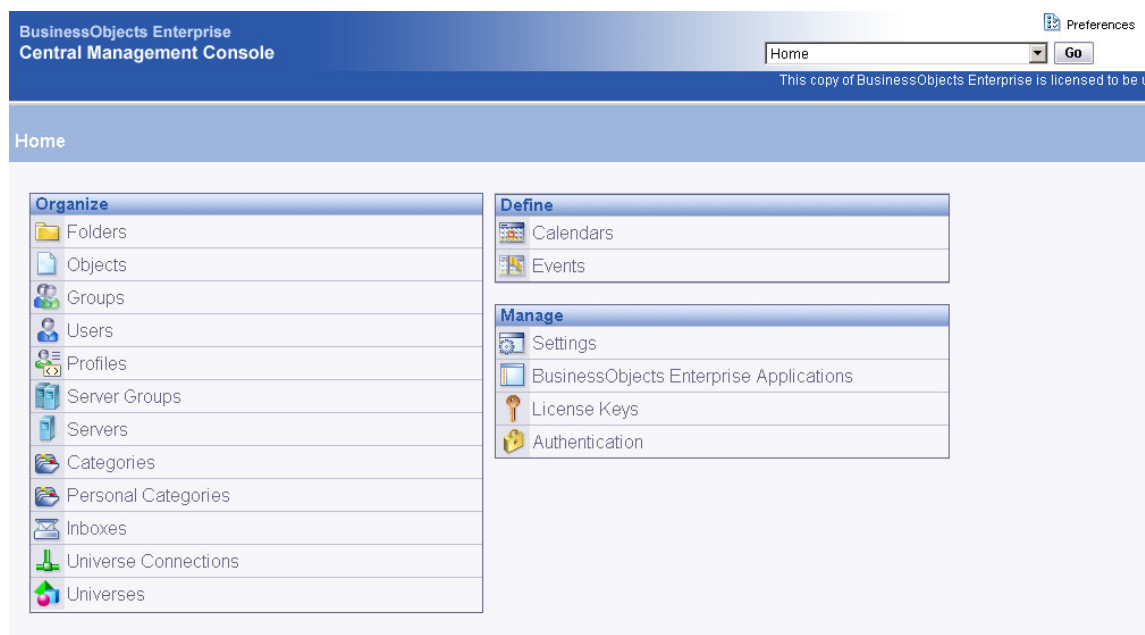

Obr.2: Central Management Console

Služby platformy představují jádro zpracování a řízení pro Business Objects Enterprise. Jedná se o prostředí, kde se aktuální data zpracovávají. Zde se ovlivňuje přístup koncového uživatele.

Individuální služby mohou běžet na jednom stroji nebo v prostředí serveru. Platforma umožňuje koncovému uživateli pracovat s informacemi, intuitivně analyzovat a nahlížet na data, diskutovat, plánovat a distribuovat dokumenty na základě událostí, obchodních kalendářů nebo intervalů. Hraje významnou úlohu i v přidělování práv a rolí pro uživatele, bezpečnost dokumentů, řízení metrik, aj.

Implementací této platformy je možno samostatně vytvářet, modifikovat a distribuovat reporty nad jakýmkoliv systémem ve společnosti. Časová náročnost změny reportu se pohybuje v řádu hodin, maximálně dní. Společnost úpravy provádí s využitím vlastního IT oddělení, což redukuje poplatky dodavatelským společnostem a přináší tak značné úspory v této oblasti. Práce s moderními reportingovými nástroji je navíc jednoduchá a intuitivní, takže eliminuje nároky na technické znalosti uživatelů.

#### **2.3.3 Reporting**

Tato část vznikla jako výtah z interních zdrojů [7, 25, 26, 33], časopisu [37] a dalších zdrojů [43, 49] .

Reporting je proces zpřístupnění dat, jejich formátování a doručování v podobě informací uvnitř i vně organizace. Reporting slouží jako základ rozšířené strategie BI, aby se zajistily nejžádanější informace zcela spolehlivě a bezpečně, přes web nebo ve vestavěné podnikové aplikaci.

Reporting zajišťuje přístup k datům a jejich prezentaci, automatizovaného průvodce a použití vzorové šablony pro rychlou tvorbu reportů. Dále zabezpečuje informace, kdy a kde jich je zapotřebí, umí naplánovat reporty a vložit je do MS Office.

Součásti:

Crystal Reports:

V této části jsem při zpracování vycházela ze zdrojů [23, 24, 33, 43] .

Crystal Reports je výborný reportovací nástroj, který pomáhá vývojářům a IT profesionálům rychle vytvořit flexibilní výstup a pevně ho začlenit buď na web nebo ve Windows aplikacích.

Crystal Reports slouží k rychlému publikování reportů na webu pro pracovní skupiny. Plánování reportů je založené na událostech, kalendářích a speciálních událostech. Je možné nastavit bezpečnost uživatele, skupiny a souboru. Slouží pro rychlý návrh reportů, flexibilní formátování, vkládání grafických prvků, operace s daty a publikování. Umožňuje přístup téměř ke všem datovým zdrojům podniku. Crystal Reports může být využit pro mnohočetné účely reportování.

Crystal technologie poskytuje podniku sílu v jednom integrovaném řešení pro reporting, kterou potřebuje k porozumění informací společnosti. Řešení je otevřené a škálovatelné. Umožňuje navrhovat reporty z relačních nebo OLAP databází. Zajišťuje efektivní používání pro IT profesionály, kterým poskytuje volnost v projektování a iniciativní přístup.

Crystal Reports dovolují psát SQL dotaz a přímo přistupovat k datům. Je možno vytvářet mnoho rozdílných typů reportů, které mohou obsahovat kopie existujících reportů a formulářů, např. reporty graficky sumarizované, cross tabulky, aj. Bohatý jazyk pro tvorbu rovnic zajistí rozsáhlou kontrolu manipulace s daty a IT profesionál může definovat přímo v reportu různé propočty, může dělat drill down dat, případně prozkoumat příbuzný report. Uživatel pak může snadno používat třídění a filtrování, tisk reportu, aktualizaci reportu, vkládání živých dat do Crystal Reports.

Crystal Reports umožňuje stavět interaktivitu koncového uživatele v reportu. Koncový uživatel může přizpůsobovat své reporty měnícím se obchodním potřebám, aniž by k tomu potřeboval pomoc IT profesionála. Crystal Reports obsahuje více jak 100 datových prezentací a možností, zahrnující seskupení, třídění, různé funkce. Reporty je možno exportovat do různých formátů (př. PDF, Excel, Word).

Životní cyklus samotného reportu je nepřetržitý proces. Jakmile je report utvořen, publikuje se ke koncovému uživateli. Existuje zde repozitoř, která urychluje a zajišťuje údržbu procesu skladování reportu. Zahrnuje textové objekty, SQL příkazy, bitmapu a zákaznické funkce. Řízení systému pro design a údržbu zabezpečuje repozitoř objektů Crystal Enterprise a zajistí jejich dostupnost přes Crystal Reports designer.

 $\triangleright$  Crystal Analysis:

V této části jsem při zpracování vycházela ze zdrojů [23, 24, 33, 43] .

Crystal Analysis poskytuje uživatelsky snadný a přívětivý reporting pro OLAP. Je navržena pro snadnou analýzu dat přes web. Crystal Analysis prohlubuje hodnotu mnohostranných dat k rozhodování v podniku. Crystal Reports and Crystal Analysis dovolí IT profesionálům sestavit vysoce kvalitní report, který vyžaduje koncový uživatel.

 $\triangleright$  Crystal Reports Explorer:

V této části jsem při zpracování vycházela ze zdrojů [23, 24, 33, 43] .

Crystal Reports Explorer umožňuje koncovým uživatelům prozkoumávat reportovaná data. Pokročilé prohlížení a interaktivní možnosti nabízí filtrovat a sortovat reportovaná data, přidávat různé kalkulace a propočty, měnit typy grafů a formátovat výstupy přes web. Je možné taktéž aplikovat různé vzorové šablony, měnit grupování, přidávat či ubírat políčka, aj.

Jedná se o internetový nástroj pro náhled na reporty, který koncovému uživateli poskytne flexibilní cestu k existujícím Crystal reportům nebo vytvoření nového reportu s vlastními individuálními požadavky.

#### **2.3.4 Analýza**

Tato část vznikla jako výtah z interních zdrojů [7, 33], časopisu [37] a dalších zdrojů [43, 50] .

Query and Analysis nástroje povolují koncovému uživateli ovlivnit obchodní informace a zodpovědět otázky s minimální znalostí datových zdrojů a struktury. Tyto nástroje podporují generaci samoobslužných otázek, standardní formátování reportů s interaktivní analýzou.

#### **Business Objects Web Intelligence**

Tato část vznikla jako výtah z interních zdrojů [7, 21, 22, 33] a dalších zdrojů [43, 48] .

Web Intelligence je dotazovací a analytický produkt, který poskytuje uživateli přístup a interaktivitu. Je to nástroj, který zajistí tvorbu a formátování dokumentů, interaktivní prohlížení dokumentů zkoumání a analýzu dat (drill, slice and dice).

Tento produkt, který umožní uživateli sledovat a porozumět podnikovým datům za použití jednoduchého prohlížeče, je navržen pro pomoc organizacím při rozhodování, které je velmi intuitivní. V Business Objects řešení představuje Web inteligence silný nástroj, který nabízí snadnější přístup pro koncové uživatele. Zahrnuje schopnost zpřístupnit data z většího množství univerzí a synchronizovat je uvnitř jednoho reportu. Dále umí vytvořit dotazy včetně poddotazů, kombinované dotazy a editovat SQL. Podporuje pro obrovskou většinu klientů tvorbu funkcí.

Business Objects Web Intelligence je vedoucí internetový dotazovací a analytický pracovní nástroj. Je navržen pro poskytování reportů k velkému množství uživatelů v intuitivním prostředí. Web inteligence poskytuje koncovému uživateli samoobslužný přístup k informacím.

Web inteligence doručuje jednotné webové prostředí pro dotazování se a analyzování informace. Mnohonásobné jazyky a geograficky rozptýlení uživatelé jsou podporovaní z jednotlivých rozmístění. Jejím prostřednictvím je možno sdílet informace se zákazníky, dodavateli a obchodními partnery. Web inteligence doručuje report každému, kdo to potřebuje.

#### **2.3.5 Performance Management**

Tato část vznikla jako výtah z interních zdrojů [7, 9, 10, 11, 18, 33, 35] a dalších zdrojů [43, 46] .

Performance Management pomáhá uživatelům sledovat a analyzovat klíčové metriky přes dashboardy, scorecards a alerty (upozornění). Jedná se o modulární, analytický model s otevřenou a flexibilní architekturou se snadnou možností úpravy.

Nástroje a aplikace Business Objects performance management nabízí podniku výběr v sestavení reportu nebo použití předdefinovaných dashboardů. Analytiky poskytují pokročilé analýzy, které je možno segmentovat a sledovat, případně předpovídat budoucí vývoj. Dále lze monitorovat podnikové procesy.

Performance management poskytuje pohled na organizaci pomocí performance metrik, goalů, setů a populací, které umí transformovat do strategie rozhodování. Právě tuto strategii může uživatel sledovat přes dashboardy a scorecards. Tyto produkty srovnají jednotlivé metriky ke stanovení nejlepšího cíle společnosti. Pracovat s PM mohou jak uživatelé, tak uživatelské skupiny.

Aplikace performance managementu obsahuje předzabalené metriky a analytiky, které pomohou podniku lépe porozumět trendům a obchodním tokům (produktová rentabilita). Business Objects podporuje analytická řešení.

Prostřednictvím performance managementu lze sledovat podnikový výkon, vytvářet analytické dashboardy, sledovat a vést metriky, řídit výjimky, maximalizovat obchodní výkon s analytickými řešeními.

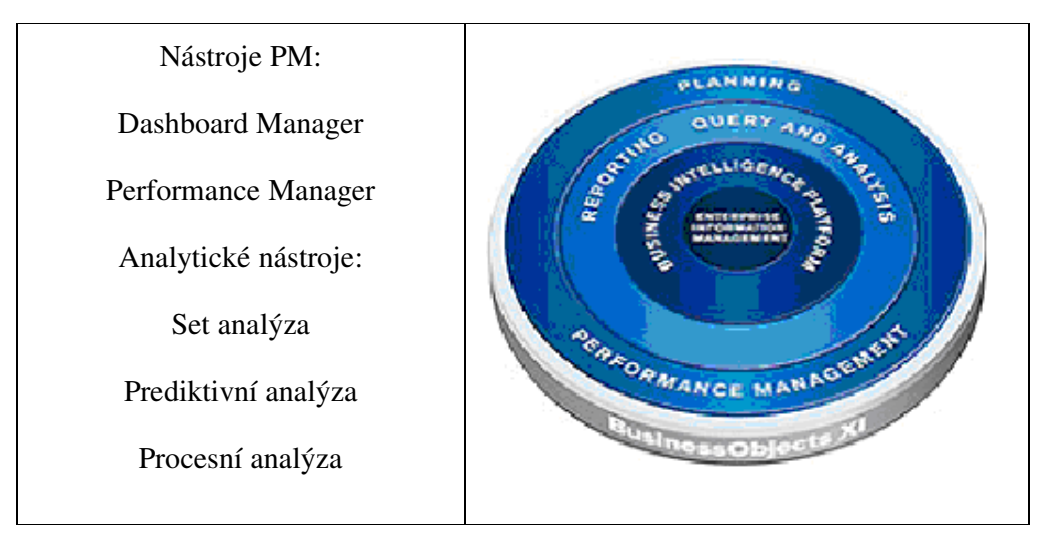

**Business Objects Dashboard Manager** je produkt, který pomáhá poskytovat údaje napříč organizací. Nabízí metriky, alerty (upozornění) a samotné řízení dashboardů. To vše pomáhá podniku monitorovat a porozumět vlastním podnikovým aktivitám.

Dashboardy poskytnou celkový pohled na vývoj podniku. Jedná se o interaktivní, grafické monitorování organizované podle potřeb uživatele. Dále jsou k dispozici scorecards, které hodnotí aktuální vývoj a mohou být také zobrazeny v dashboardu. Dashboardy a scorecards jsou ideální ke komunikaci goalů a srovnávání podniků pomocí těchto goalů.

Dashboard Manager umožní rychle sestavit a rozmístit dashboard bez použití programování jen prostřednictvím intuitivního přístupu k manipulaci s nástrojem. Dashboard je rozhraní, které pomáhá uživateli změřit výkon organizace a porozumět organizačním jednotkám, obchodním procesům a potřebným informacím. Udržuje se díky jeho možnostem pohled na obchodní výkon napříč podnikem. Je pak možno se správně a rychle rozhodovat. Dashboardy jsou snadné na sestavení, uživatelsky přívětivé a poskytují hlubší analýzu. Řízení dashboardů dovolí podniku sledovat metriky, získat náhled z analýzy a změnit případně obchodní pravidla. Dashboard Manager snadno rozesílá dashboardy v podniku. Díky nim se dá sledovat obchodní výkon. Tím, že se použijí dashboardy ke sledování a monitorování obchodního výkonu, se může podnik přizpůsobovat novým vnitřním nebo vnějším stavům, které plynou z jednotlivých analytik a reportů.

Díky měření a sledování obchodních metrik lze porozumět klíčovým obchodním otázkám. Ukládá se historie metriky a tím je zajištěno, že uživatelé mohou rychle srovnávat současné obchodní informace s nějakým předchozím obdobím (nahlédnutí do trendů). Dozvíme se tak o různorodých stavech a můžeme se tak vyhnout nepříjemným překvapením.

V PM se většinou data rozdělují a zobrazují podle data a času. Proto je potřeba k tvorbě Dashboardu zvolit rozumná data. Např. tabulku obsahující sloupec s časovým údajem a sloupec s údajem, u kterého nás zajímá hodnota v závislosti na čase. Prakticky například mějme tabulku nákupů, v každém řádku máme údaj o ceně a datum. Chceme vytvořit graf zobrazující sumu za nákupy za jednotlivé měsíce.

Dashboard se může skládat z jedné nebo několika komponent. Taková komponenta může být (a většinou bývá) analytika. 1

Dashboard Manager umožní monitorovat a porozumět obchodním aktivitám. Díky sledování metrik a nahlédnutí do analytik Dashboard Manager poskytuje jednoduché webové rozhraní pro rychlé sestavení aplikací. Dashboardy zobrazují indikátory, alerty a jiné informace, kterých je potřeba k analýze důležitých dat v samostatném pohledu (view). Dashboard může obsahovat různé zdroje informací (analytiky, WI dokumenty, DI dokumenty, CR, pdf soubory, soubory Microsoft Office, rtf soubory, webové stránky).

Spolu s reportováním a analýzou z BO pomáhá Dashboard Manager uživatelům dostat se k příčině problému. Pomůže organizaci sdělovat strategii a řídit skupinová rozhodnutí. Všichni uživatelé potřebují přístup k informaci, aby se mohli správně rozhodovat.

**Business Objects Performance Manager** je výsledkový produkt, který pomůže organizaci srovnat akce se strategiemi. Skrze nastavení cílů a sledování scorecards, mohou lidé zaostřit své úsilí na zlepšení podnikového výkonu. Performance Manager je tedy produkt, který pomáhá organizaci sdělit strategii a řídit skupinová rozhodnutí.

-

<sup>&</sup>lt;sup>1</sup> (pozn. k vytvoření analytiky je nejprve potřeba vytvořit connections, universum, metriku a kalendář.)

Performance Manager zahrnuje goal management , scorecards, doporučené činnosti a strategické mapy.

S pomocí Performance Managera se stanovují komunikační strategie (strategy maps and metric trees), nastavují cíle (goal management, scorecards), rozhoduje se o nejlepších postupech (spolupráce, doporučený postupy).

Vytvářené cíle jsou založené na metrikách. Před použitím Performance Manageru je potřeba vytvořit metriky v Dashboard Manageru. Metrika měří aktuální hodnotu a goal reprezentuje ideální plán této metriky.

**Business Objects Set Analýza** pomáhá organizaci definovat, sledovat a analyzovat segmenty, které řídí úspěch podnikových aktivit. Ulehčuje porozumění, jak každá skupina nebo segment přispívá k výkonu podniku, jak lze zjednodušit nebo urychlit procesy probíhající v podniku. Set Analýza pomáhá organizaci definovat a analyzovat části, které řídí podnikový výkon. Sety definují kompletní výběry a skupiny zákazníků, produktů nebo jejich individuálních políček v databázi. Identifikují a plánují skupiny založené na specifikovaných kritériích. Například mohu chtít vybrat všechny klienty žijící v určité geografické oblasti s vlastním bydlením.

**Business Objects Prediktivní Analýza** je silný analytický nástroj, který rychle odkrývá jednotlivé vlivy, které působí na různé trendy v podniku. Zabývá se také možnými předpověďmi budoucího vývoje těchto trendů. Pomáhá lidem tvořit rozhodování napříč organizací. Prediktivní analýza slouží k tvorbě modelů, které ukazují vztah mezi proměnnými. Pracuje se zde s populacemi (identifikovaná skupina, kterou chci analyzovat), odvozenými proměnnými a modely (obsahuje populace, odvozené proměnné).

**Business Objects Procesní Analýza** monitoruje a analyzuje provozní procesy. Umožňuje organizaci identifikovat zbytečný proces. Podnik může optimalizovat svůj vývoj v kombinaci obchodních a procesních dat, dále např. spočítat a vytipovat zcela zbytečné náklady, na straně druhé určit prioritní oblasti, které umožní zdokonalení. Procesní analýza je silný analytický nástroj, který zautomatizuje obchodní procesy. Poskytuje silný internetový management, automatickou kontrolu grafů a alarmů.

# **2.4 InfoView**

Tato podkapitolka vychází pouze z interních firemních zdrojů [16, 17] .

InfoView je BI portál, který je součástí BOE, a kde se shromažďují a slučují informace společnosti v podobě reportů, analytik, aj. Tento portál prezentuje bezpečné, soustředěné a osobní view uživateli (i navenek organizace).

Pokud se při spuštění Business Objects Enterprise dobře zalogujeme, Business Objects InfoView se spustí. V InfoView jsou objekty organizovány do složek a kategorií. Zjednodušuje přístup k informacím a jejich porozumění, napomáhá uživateli být více produktivní. Jedná se o jednoduché webové rozhraní, které zpřístupní reporty, analytiky, dashboardy, strategické mapy a scorecards.

InfoView BI portal dovolí uživateli prohlížet a pracovat s následujícím:

- Crystal Reports (uživatelé mohou sledovat, aktualizovat a plánovat Crystal reporty).
- Web Intelligence (uživatelé mohou sledovat, aktualizovat a plánovat Web Intelligentní reporty).
- OLAP Intelligence (uživatelé mohou vytvořit vlastní účelově zaměřenou OLAP analýzu).

#### **2.4.1 Možnosti InfoView**

Plánování objektů:

Plánování objektů zajistí spuštění objektu ve stanovenou dobu. V případě úspěšného běhu tohoto objektu se vytvoří instance. Instance představuje verzi objektu, v níž jsou zahrnuty veškerá data z toho okamžiku, kdy proběhla. Je možno si vytvořit list těchto instancí a na nich pak sledovat změny za časové údobí.

> Plánování reportů:

InfoView nabízí časové plánování reportů včetně podpory obchodního kalendáře, posílání reportů na mail, file server nebo jiným uživatelům v systému.

Vestavěné plánování poskytuje uživatelům možnost rychle a snadno doručovat správné informace ke správným lidem ve správný čas. Dokumenty mohou být distribuovány v rozvrženém čase (na minuty, hodiny, dny, týdny, stejně jako na měsíce či čtvrtletí roku). Uživatelé mohou sdílet dokumenty prostřednictvím emailu.

 $\triangleright$  Formát:

V závislosti na typu objektu je možno zvolit formát, ve kterém bude instance objektu při plánování uložena. Je možno zvolit formát Crystal Reportu, Excelu, Wordu, Acrobatu, různé textové formáty, Web Intelligence formáty, Desktop Intelligence formáty, publikační formáty (defaultní, .pdf, .xls, .html).

Události:

Plánování založené na událostech zajistí kontrolu. Je možno nakonfigurovat systém tak, aby objekty proběhly jen po uskutečnění specifické události. Práce s událostmi sestává ze samotného vytvoření události a naplánování objektu. Naplánovaná úloha proběhne jedině za předpokladu, že nastala předem nadefinovaná událost. Události se vytváří v Central Management Console (CMC).

#### $\triangleright$  Dashboardy:

Dashboard je přizpůsobený pohled, který obsahuje různé objekty (reporty, dokumenty, webové stránky).

#### Diskuse:

V diskusi se uživateli nabízí možnost tvorby různých poznámek a odkazů pro reporty. K těmto aktivitám je potřeba, aby měl uživatel přidělená práva. Uživatel může vytvořit diskusní vlákno nebo do něho přispívat poznámkami jen pro objekty, ke kterým má přístup.

Diskuse umožňuje uživateli přidávat komentáře a diskutovat o problematice reportů, které jsou uvnitř InfoView portálu (jako Crystal Reporty nebo WI dokumenty nebo dashboardy). Poskytuje spolupráci uvnitř BI portálu a uvnitř performance managementu.

> Encyklopedie:

V této části jsem při zpracování vycházela ze zdrojů [15, 52].

Encyklopedie je uživatelský panel uvnitř BOE a pomáhá koncovým uživatelům objevit a interpretovat společně informace pro jisté a přesné rozhodování.

Encyklopedie poskytuje uživatelům BI základní informace o jejich reportu. Jedná se zejména o účel reportu, nejlepší možnost náhledu na report, podmínky použité v reportu a jejich význam, použitá analýza v reportu. Encyklopedie je určena pro uživatele InfoView.

 $\triangleright$  Auditing:

Auditing dovolí Business Objects administrátorovi kontrolovat, analyzovat a přizpůsobit BI systém. Je zde k dispozici i sada předdefinovaných reportů.

 $\triangleright$  Publishing:

Publishing slouží uživateli, který použije nástroj Desktop Intelligence, rozdělit a specifikovat dokumenty. Dokumenty jsou distribuovány ke koncovému uživateli e-mailem nebo prostřednictvím webu.

# **2.5 Universe Designer**

Tato část je výsledkem zpracování zdrojů [14, 43] .

Jedná se o grafický nástroj pro vytvoření tzv. "sémantické vrstvy" (metadata), díky níž je celý BO produkt velmi intuitivní a mohou ho tak užívat i lidé, kteří neovládají programovací jazyky. Designer umí pracovat s existujícími metadaty v podniku.

Po utvoření nového připojení (většinou typu secured), přidáme požadované sloupce, tabulky nebo celé databáze. V univerzu je potřeba vytvořit dimenze a tzv. measure. Obojí jsou objekty. Measure jsou narozdíl od dimenzionálních objektů objekty číselnými (součet nebo průměr hodnot v nějakém sledovaném celku nebo jednotlivých skupinách tohoto celku). Objekty dimenzionální představují klasickou tabulku (id, jméno, aj.).

# **3 Od teorie k praxi**

## **3.1 Firma Ros**ť**a a spol. se p**ř**edstavuje**

V této části jsem při zpracování vycházela ze zdrojů [3, 4] .

Rosťa a spol. je firmou zajišťující zprostředkování finančních služeb s dlouholetou a bohatou tradicí.

Tato firma poskytuje veškeré finanční poradenství v oblasti pro řešení různých životních situací a doporučuje svým klientům, na základě osobního rozborů, návrhy a doporučení, jak řešit svou finanční situaci. V mnoha případech je zprostředkovatelem mezi klientem a samotným finančním ústavem. Má přibližně 600 zaměstnanců na více než 50 obchodních místech a stará o co největší spokojenost svých klientů.

Tradice firmy se odvíjí nepřetržitě od roku 1995. Ta zpočátku provozovala pouze samostatné poradenství k jednotlivým finančním produktům, které se vyskytují na trhu. Od roku 2001 se firma věnuje i samotnému zprostředkování smluv mezi nebankovními institucemi a klienty. Klientům tak pomáhá nastínit obzor možností šitý přímo na míru a finančním institucím zase předává klienty rozhodnuté změnit svou finanční situaci.

## **3.2 Informa**č**ní systém JAR**

Tato část je výsledkem zpracování zdrojů [27, 28] .

IS, na který je třeba aplikovat nástroje BI pro zvýšení efektivnosti práce, tedy i zisků firmy Rosťa a spol., je IS JAR, který slouží ke spravování smluv s klienty ohledně finančního poradenství a dále pak finančního zprostředkování. Provoz byl spuštěn 1. 5. 2002. Jedná se o 2. verzi systému. Současná verze běží čtvrtý rok.

Tento systém měl nahradit IS v DOS, ale z důvodu nutnosti správy i několika let starých produktů běží dodnes oba systémy paralelně. JAR je živý systém, do kterého jsou zaváděny všechny nové smlouvy a je upravován a rozšiřován dle aktuálních požadavků. V současnosti zahrnuje cca 1 000 000 smluv.

#### **3.2.1 Infrastruktura, architektura**

Tato část je výsledkem zpracování zdrojů [27, 28] .

Informační systém JAR je navržen ve standardní 3-vrstvé architektuře:

Prezentační vrstva:

Zajišťuje správu smluv (zapsání nové smlouvy do systému, provádění změn na smlouvách, správa údajů o klientech, likvidace smluv). Je tvořena MS Internet Explorerem pro přístup k WWW rozhraní přes protokol http. Webové rozhraní představuje webovou stránku s formuláři. Hlavními použitými technikami jsou html stránky s javascriptem a html formuláře automaticky generované z konceptu. Doporučená konfigurace pro hardware je Pentium 233 MHz, 64 MB RAM, software Windows 2000, XP, Internet Explorer 6.0. Systém vyžaduje SSL komunikaci mezi klientem a WWW serverem.

> Aplikační vrstva:

Je tvořena WWW serverem MS IIS, částí aplikační logiky realizována pomocí ASP, několika servery zpracovávajících požadavky. WWW server přistupuje k aplikačnímu serveru tvořenému COM aplikací (ta obsahuje sadu COM objektů, které obsahují aplikační logiku JAR). Aplikační vrstva realizuje požadavky z prezentační vrstvy. Minimální předpokládaná konfigurace je 2xPIII 500 MHz, 256 MB RAM, software Windows 2000, JAR 2000.

Datová vrstva:

Sestává z databázového serveru MS SQL Server 2000, který bude nahrazen MS SQL 2005. DB "přetéká", zabírá ¼ TB, z toho plyne její velmi časově náročná údržba.

> Okolní systémy:

JAR komunikuje s jinými systémy na úrovni aplikačního serveru. Podporovány jsou protokoly DCOM, ODBC, http.

Programově (z hlediska kódu) lze JAR rozdělit na 2 části. Jednu část představuje jádro (COM služby), které je psáno .NET technologií v C#. Jádro programuje externí dodavatel.

Druhou částí je koncept, který je prezentován jako XML dokument obsahující jednotlivé business funkčnosti napsané v jazyce K-Script (v podstatě Java Script). Jsou zde naprogramovány jednotlivé funkčnosti IS. Koncept je interpretován nástrojem Designer. (Designer je integrovaný nástroj, který umožňuje vývoj, instalaci a provozování konceptu vč. dokumentace). Designer umožňuje tvorbu, ladění a testování psaného kódu, generování datového modelu, generování prezentačních formulářů (prezentačního rozhraní pro webovou vrstvu JAR), zobrazení atributů smlouvy.

Veškeré změny na pojistných smlouvách jsou prováděny pomocí tzv. Pokynů. Pokyn může být automatický (podaný systémem) a ručně podaný (tzn. obsluha dokumentu přes prezentační vrstvu např. na vyžádání klienta). Pokyn obsahuje údaje o změnách, které na smlouvě mají proběhnout. Technicky jsou tyto informace uloženy do několika tabulek v databázi. (Je třeba zmínit tzv. NMO, což je automatický pokyn spouštěný každý měsíc, kdy se na smlouvě provedou připravené změny, přepočtou se rezervy, aj.)
### **3.2.2 Testování IS**

Tato část je výsledkem zpracování zdrojů [27, 28] .

Je zajištěno monitoringem aktivit na serveru (běží/neběží, logování, monitorování zátěže a výkonu) a monitoringem samotné aplikace (kontrola integrity dat, kontrola správnosti dat, monitorování počtu spadlých pokynů, aj.).

### **3.2.3 Bezpe**č**nost**

Tato část je výsledkem zpracování zdrojů [27, 28] .

Webová vrstva používá SSL komunikaci přes https protokol. Uživatelské role jsou definovány pro obsluhu smluv a pro obsluhu systému (administrátoři, aplikační podpora), pro přístup přímo k databázi. Systém je sledován v 3 měsíčních intervalech. Jednou měsíčně je prováděn backup databáze na JAR-XY a z této kopie jsou vytvářeny exporty pro datový sklad a pro účetnictví. Údržba databáze spočívá v přepočítávání indexů, zálohování starých dat na zálohu, aj.

### **3.2.4 Definice struktury záznam**ů

Tato část je výsledkem zpracování zdrojů [27, 28] .

Architektura podpory pro monitorování je znázorněna na obrázku níže. Zdroji monitorovaných událostí je monitorování základního software, monitorování implementované v konceptu a kontrola integrity dat implementované v konceptu.

Události jsou přes příslušná rozhraní základního software nebo konceptu předávána do komponenty Monitorování aplikačního serveru. Z této komponenty jsou data zapisována do definovaných výstupních médií (databáze, soubor, operační paměť).

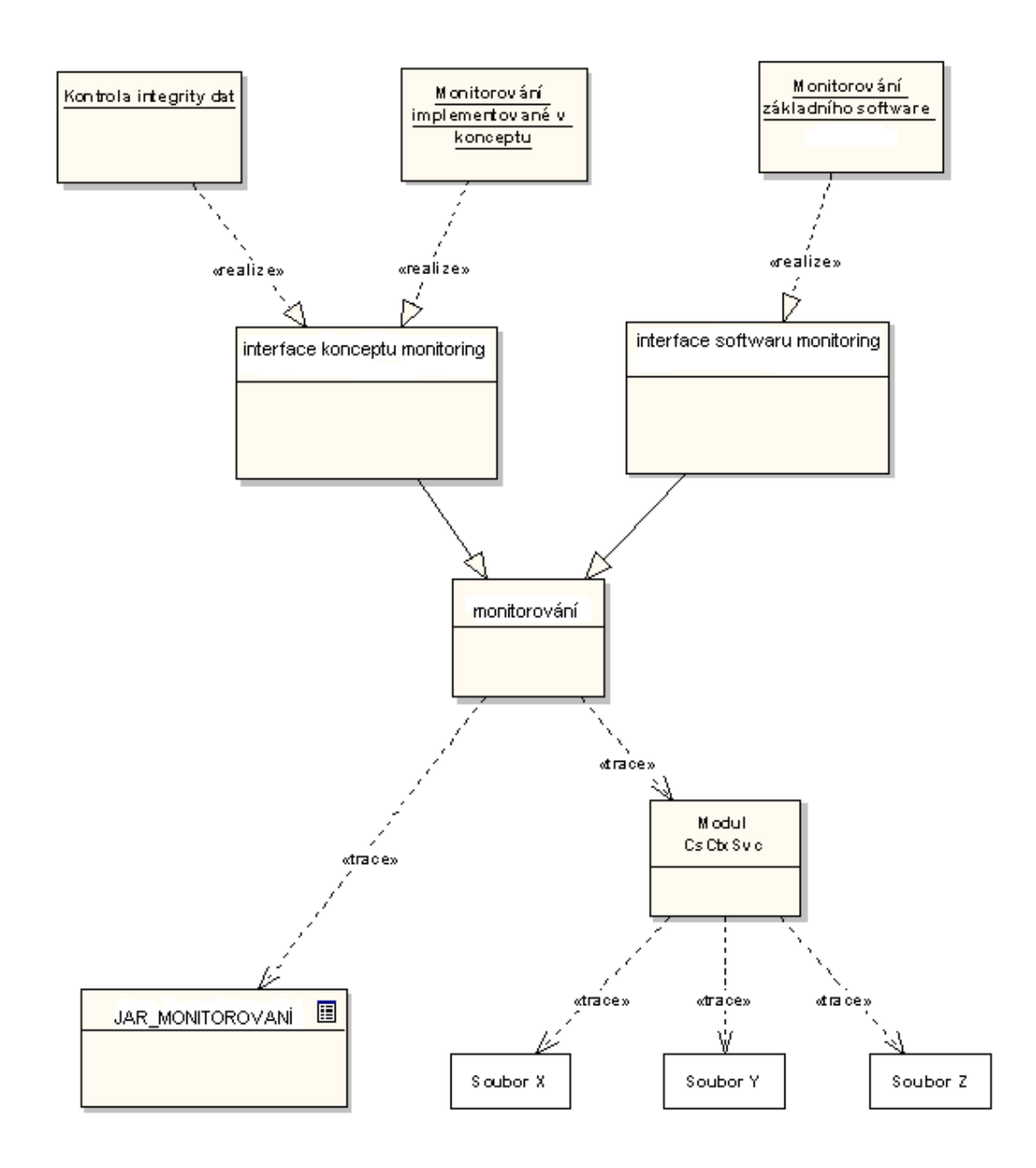

Obr. 4: Struktura IS

Strukturou záznamů pro ukládání dat je databázová tabulka **JAR\_MONITOROVANI.** 

Tabulka je určena jako komunikační rozhraní pro předávaní monitorovacích zpráv ze systému JAR do monitorovacího systému firmy Rosťa a spol. Struktura tabulky byla definována podle požadavků monitorovacího systému. Každé události bude odpovídat jeden záznam v databázové tabulce.

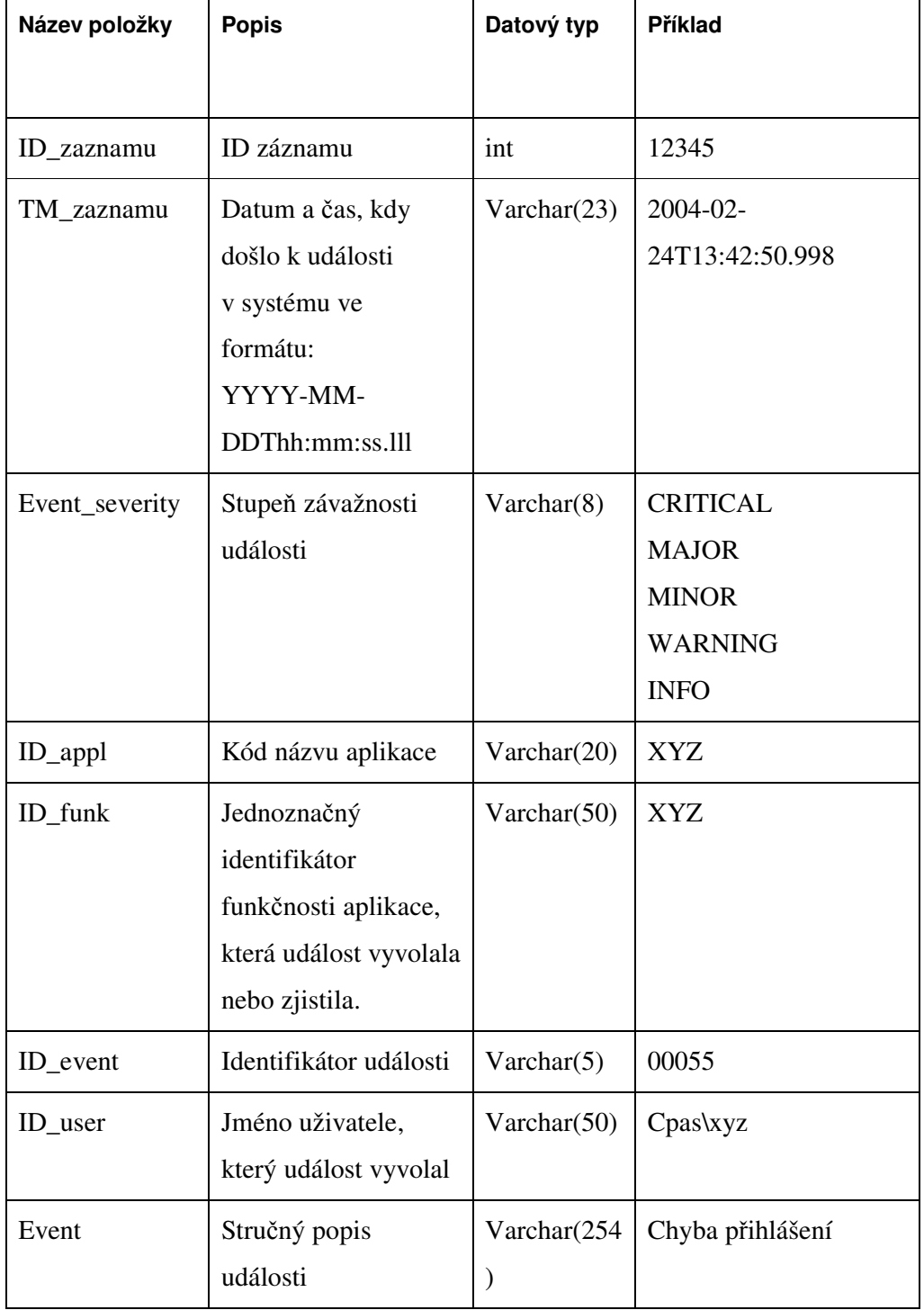

Každé události bude odpovídat jeden řádek v textovém souboru. Jednotlivé položky budou odděleny mezerou, položky budou mít pevnou délku. Struktura záznamů v log souboru bude následující:

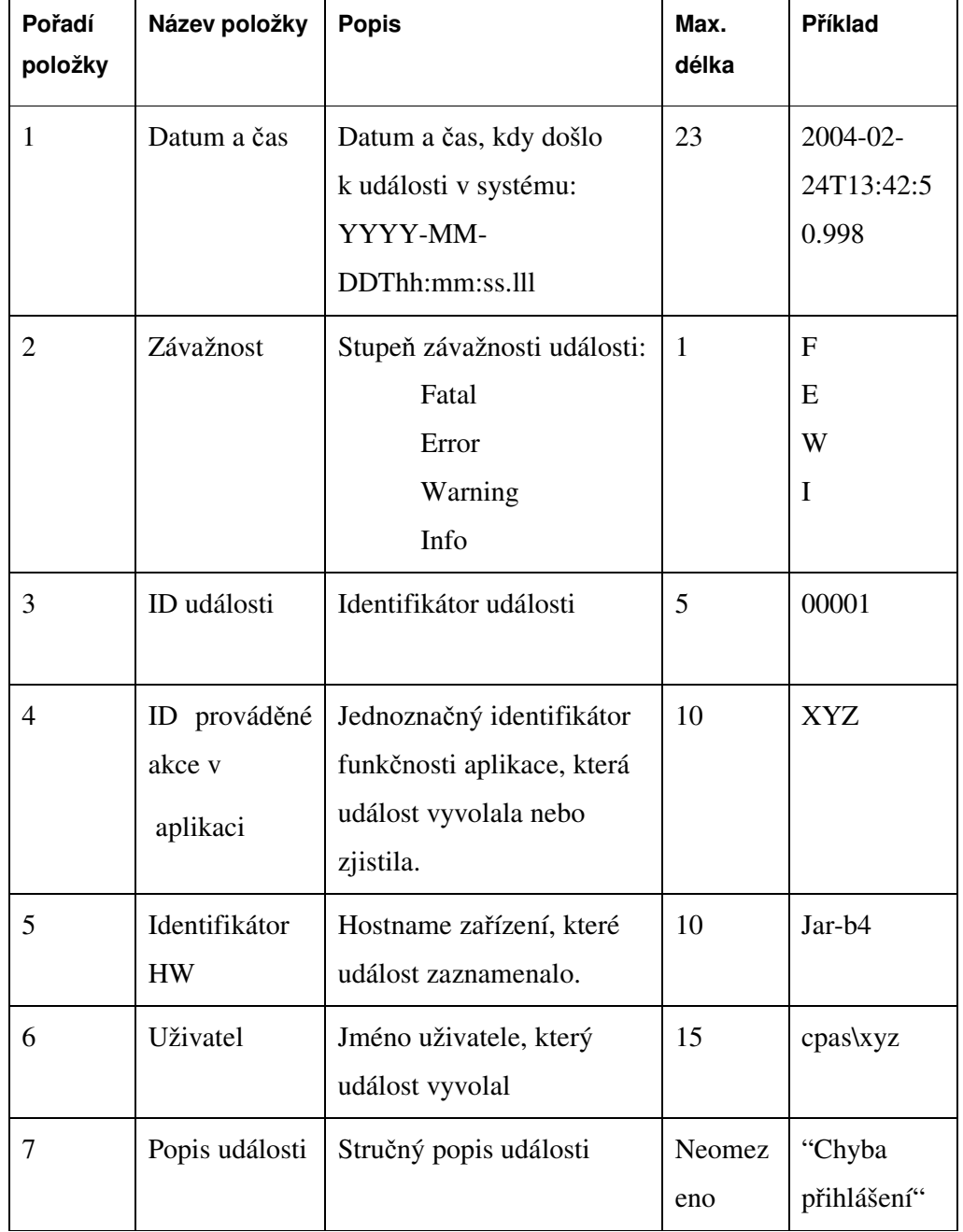

# **3.3 Analýza problému**

Ve stávající verzi systému je monitorování realizováno prezentací monitorovaných veličin v komponentě Performance Monitor operačního systému Windows™ a je omezeno na sledování počtu přihlášených uživatelů a počtu zpracovaných pokynů.

Jednotlivé problémy:

 $\triangleright$  Velikost databáze:

Základním handicapem IS firmy Rosťa a spol, která má za úkol monitoring, je velikost samotné databáze. Tato databáze zabírá ¼ TB. Databáze se denně navyšuje o cca 3 – 5 milionů záznamů, tedy do budoucna (resp. již v současnosti) je její velikost tak ohromná, že náklady na správu (a to jak finanční, tak časové) jsou velmi vysoké.

Velikost databáze však neznamená jen časovou náročnost na správu, ale i časovou náročnost jen při samotném načítání dat.

Nepřehlednost:

V neposlední řadě vzniká ve výstupech díky velikosti databáze zmatek, výstupní informace pozbývají jakéhokoliv třídění. V databázi existuje mnoho údajů, které ovšem bez hlubší analýzy pozbývají jakéhokoliv významu pro rozhodování. Jedná se o informace, které při správném použití mohou podniku pomoci k lepšímu rozhodování, lepšímu porozumění podnikovým procesům. Nicméně bez reportovacího nástroje se v současné době situace stává velmi nepřehlednou.

Přístup k výsledným informacím a jejich aktuálnost:

Takto velmi náročnou cestou získané výstupy, které jsou nepřehledné, se ručně překopírují do Excelu a ve formátu .xls se přeposílají k cílovým skupinám (jednou skupinou jsou vývojáři a IT profesionálové, druhá skupina je tvořena managementem). V obou případech jsou informace ve chvíli, kdy dorazí k cílové skupině, již v podstatě zcela neaktuální a tudíž i následné rozhodování je tímto zpožděním značně ovlivněno. Současná prezentace dat tudíž není on-line (viz Excel), je tedy značně neaktuální.

Výsledná efektivita práce s informacemi:

Výsledkem je velice špatná možnost sledovat informace. Jejich vyhodnocování se při takovém množství záznamů stává takřka nemožným. Je ohrožena efektivní práce v oddělení IT. Manažeři nemohou kvalitně rozhodovat, chybí jim přehled, nemohou správně a rychle stanovit strategie budoucího vývoje tak, aby byl podnik schopen čelit konkurenci.

 $\triangleright$  Komunikace:

Pochopitelně díky časovým prodlevám chybí i zpětná vazba mezi manažery a IT oddělením.

Firemní vedení a IT oddělení musí mít k dispozici takové nástroje, aby nejen udrželo aplikace v chodu, ale aby se ostatních podnikových úseků mohlo zeptat, o kolik se má výkonnost aplikací zlepšit a zároveň umělo říci, co k tomu bude potřebovat a kolik to bude stát. Další problém je neustále v nedostatečné provázanosti IT s dalšími složkami podniku. (viz Excel)

# **3.4 Požadavky na reportingový nástroj**

Požadavky jsou popisovány ve zdroji [28] .

Firma chce monitorovat:

- Provoz systému a jeho technických parametrů (pro administrátora a pro pracovníky vývoje).
- Business parametry aplikace (pro pracovníky aplikační podpory).
- Ověřování integrity dat evidence systému JAR .

## **3.4.1 Požadavky pro monitoring**

Požadavky jsou popisovány ve zdroji [28] .

Jedná se o sledování záznamů z databázové tabulky MONITORING\_JAR. Systém JAR bude na definovaných místech generovat události, které budou mít následující strukturu:

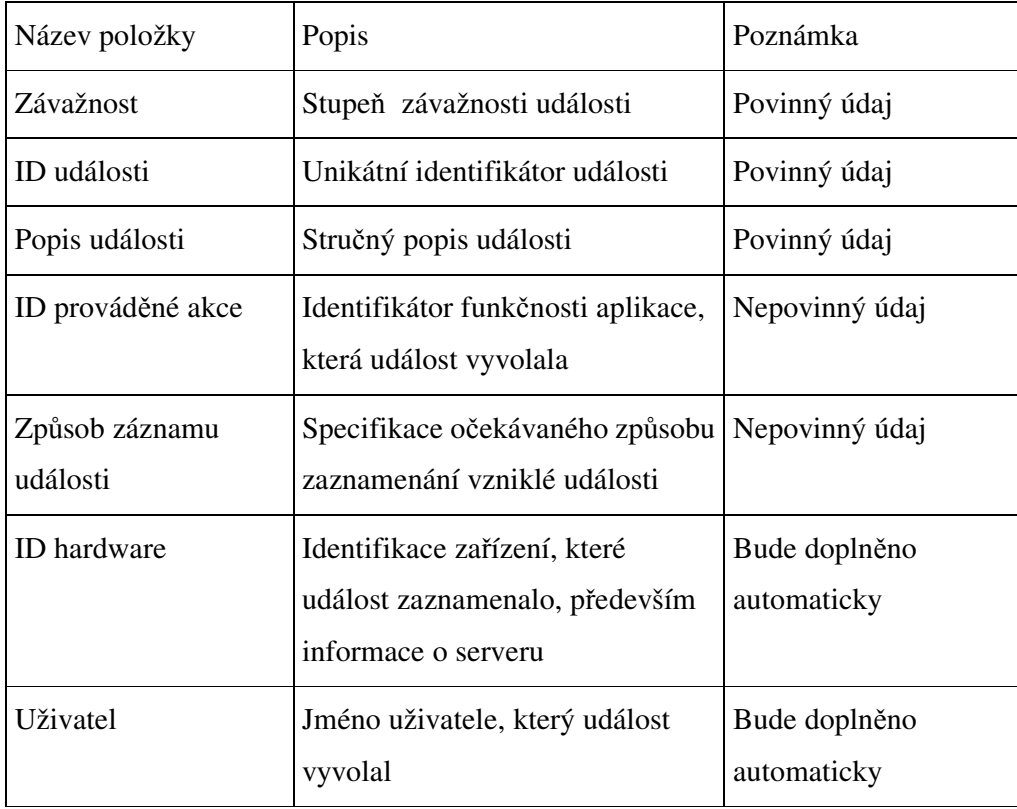

Generované události budou zaznamenány podle konfigurace systému JAR do některého (žádného, jednoho nebo více) z úložišť (databázová tabulka, textový soubor, operační paměť počítače).

Události by měly být generovány základním software systému JAR automaticky pro následující situace:

- Přihlášení uživatele.
- Odhlášení uživatele.
- Neúspěšný pokus o přihlášení uživatele.
- Zpracování pokynu úspěšné včetně doby zpracování pokynu.
- Zpracování pokynu neúspěšné.
- Změna konfigurace systému.
- Rychlost odezvy metod konceptu volaných z webového rozhraní.
- Chyba při volání metody definované v konceptu.
- $\triangleright$  Vyvolání událostí bude možné snadno zapnout/vypnout v konfiguraci centra JAR. Bude možné zapnout/vypnout generování jednotlivých typů událostí.

Mimo událostí generovaných v reálném čase bude systém podporovat jednorázové výstupy informací do monitorování, odpovídajících generování datových sestav. Jednorázové výstupy informací budou implementovány pomocí metod konceptu. Příslušná metoda konceptu provede zjištění požadovaných veličin a následně provede generování příslušných událostí. Na název ani na vstupní/výstupní parametry metody nejsou kladena žádná omezení.

Spuštění příslušné metody konceptu bude možné realizovat pomocí uživatelského rozhraní v aplikaci Designer, automatizovaného naplánování vyhodnocení metody (s podporou vyhodnocení v daném čase, plánování opakovaného vyhodnocení metody, podpora průběžného spuštění metody v daném časovém intervalu)

Systém ověřování integrity dat evidence systému JAR bude realizován jako nadstavba monitorování systému JAR a bude využívat veškerou funkčnost vytvořenou pro monitorování systému JAR.

Data, nad kterými bude kontrola integrity prováděna, budou primárně data kořenových tříd uložených v evidenci systému JAR. Kontrolovanými daty budou tedy především smlouvy a pokyny.

Spouštění těchto metod bude možné realizovat, stejně jako v systému monitorování, s pomocí uživatelského rozhraní v aplikaci Designer.

Shrnutí:

- Zajímá nás sestava všech pokynů s daty, přehled jednotlivých pokynů.
- Musí existovat možnost definování skupin uživatelem.
- Informace je potřeba získávat jedenkrát denně, tyto záznamy se budou pak archivovat čtyři týdny.
- Dále je třeba zajistit online sledování aktuálních informací.

### **3.4.2 Požadavky na prezenta**č**ní nástroj**

Požadavky jsou popisovány ve zdroji [28] .

Z analýzy potřeb pracovníků aplikační podpory a v návaznosti na současnou podobu vyplynuly nutné požadavky na nástroj, který bude výsledky monitoringu (zejména událostí generovaných v konceptu a generovaných jednorázově) a průběh kontrol integrity dat prezentovat.

Nutné funkce poskytované prezentačním nástrojem:

- Příjemci jednotlivých reportů musí být rozděleni do uživatelských skupin (podle přístupu k jednotlivým reportům, podle činností, které může uživatel s těmito reporty provádět, umožnění správy uživatelů a uživatelských skupin reportů).
- Je třeba zajistit návaznost on-line sledování událostí generovaných základním softwarem na report o struktuře pokynů ve stavu CHYBA (možnost tvorby vlastních reportů pro dané uživatelské skupiny).
- Atributy, které souvisí s tvorbou reportů musí být možno parametrizovat (četnost reportování, určení skupiny příjemců reportu, určení času pro vyhodnocení situace , např. pokyny v chybě za 1 minutu, za 1 den apod., počet výskytů, oznámení o vzniku události dle aktuálně požadovaných parametrů, např. na e-mail, SMS).
- Výsledné reporty by mělo být možno agregovat i drilovat do různých sledovaných hodnot. Reportovací nástroj by měl být schopen zajistit statistické vyhodnocování vývoje sledované veličiny.
- Dalším nárokem na prezentační nástroj je možnost postupného zavádění dalších a rozšiřování stávajících reportovacích výstupů v různých formách.

# **4 Použití BO nástroj**ů **pro** ř**ešení problém**ů **a k uspokojení požadavk**ů **firmy**

# **4.1 Navrhovaná technologie**

Návrh řešení je podložen na základě analýzy problému, na základě prezentovaných požadavků a na základě možností jednotlivých nástrojů zdroji [9, 21, 22, 24, 29].

Výstupy byly vytvořeny pomocí presentačního nástroje bez programování.

- $\triangleright$  Business Objects Enterprise Premium Edition.
- ▶ Crystal Reports.
- $\triangleright$  Business Objects Web Intelligence.
- > Business Objects Dashboard Manager.

# **4.2 Výhody navrhovaného** ř**ešení**

Návrh řešení je podložen na základě analýzy problému, na základě prezentovaných požadavků a na základě možností jednotlivých nástrojů zdroji [9, 21, 22, 24, 29].

- Flexibilita výstupů.
- Neomezená škálovatelnost.
- Automatizace procesů, která bezesporu přinese úsporu práce.
- Integrita řešení, tj. všechny výstupy jsou dostupné z jednoho místa.

# **4.3** Ř**ešení**

Řešení pro jednotlivé reporty čerpají znalosti z analýzy problému a navržených technologií, jako podpůrný materiál jsem použila ještě zdroj [30] .

# **4.3.1 Rozd**ě**lení p**ř**íjemc**ů **jednotlivých report**ů **do uživatelských skupin**

Díky CMC je možno definovat jednotlivé uživatele a uživatelské skupiny, přidělovat jim různá práva, zajistit jim přístup k reportům, aj.

| <b>BusinessObjects Enterprise</b><br><b>Central Management Console</b> |                                                                | Register   About   2 Register   About |                                        |                                                                                                   |                  |
|------------------------------------------------------------------------|----------------------------------------------------------------|---------------------------------------|----------------------------------------|---------------------------------------------------------------------------------------------------|------------------|
|                                                                        |                                                                | Home                                  | $\blacktriangledown$<br>Go             | <b>Account: Adm</b>                                                                               |                  |
|                                                                        |                                                                |                                       |                                        | This copy of BusinessObjects Enterprise is licensed to be used for evaluation or development purj |                  |
| Home > Groups ><br>Administrators                                      |                                                                |                                       |                                        |                                                                                                   |                  |
|                                                                        | Properties   Users   Subgroups   Member of   Profiles   Rights |                                       |                                        |                                                                                                   |                  |
|                                                                        |                                                                |                                       |                                        | Check User Rights<br>Add/Remove<br>Update                                                         | Reset            |
| Name                                                                   | <b>Full Name</b>                                               | Object                                | <b>Description</b>                     | <b>Access Level</b>                                                                               | <b>Net Acces</b> |
| <b>32</b> Administrators                                               |                                                                | Group                                 | Users who can administrate this system | $\overline{\phantom{a}}$<br>Advanced                                                              | Advanced         |
| <b>12</b> Everyone                                                     |                                                                | Group                                 | All users of this system               | Advanced                                                                                          | Advanced         |
|                                                                        |                                                                |                                       |                                        | (Inherited Rights)<br>No Access                                                                   |                  |
|                                                                        |                                                                |                                       |                                        | View                                                                                              |                  |
|                                                                        |                                                                |                                       |                                        | Full Control<br>Advanced                                                                          |                  |

Obr. 3: Central Management Console

Příjemci jednotlivých reportů tak mohou být rozděleni do uživatelských skupin (podle přístupu k jednotlivým reportům, podle činností, které může uživatel s těmito reporty provádět, umožnění správy uživatelů a uživatelských skupin reportů).

## **4.3.2 Parametrizace všech atribut**ů **souvisejících s tvorbou reportu**

Atributy, které souvisí s tvorbou reportů, je možno parametrizovat (četnost reportování, určení skupiny příjemců reportu, určení času pro vyhodnocení situace, např. pokyny v chybě za 1 minutu, za 1 den apod., počet výskytů, oznámení o vzniku události dle aktuálně požadovaných parametrů, např. na email, SMS). Veškeré akce spojené s reportem lze naplánovat prostřednictvím programu Schedule. Lze nastavit, jak často se bude report aktualizovat, jak dlouho se bude uchovávat, aj.

### Řešení problému na základě požadavků prostřednictvím BO nástrojů

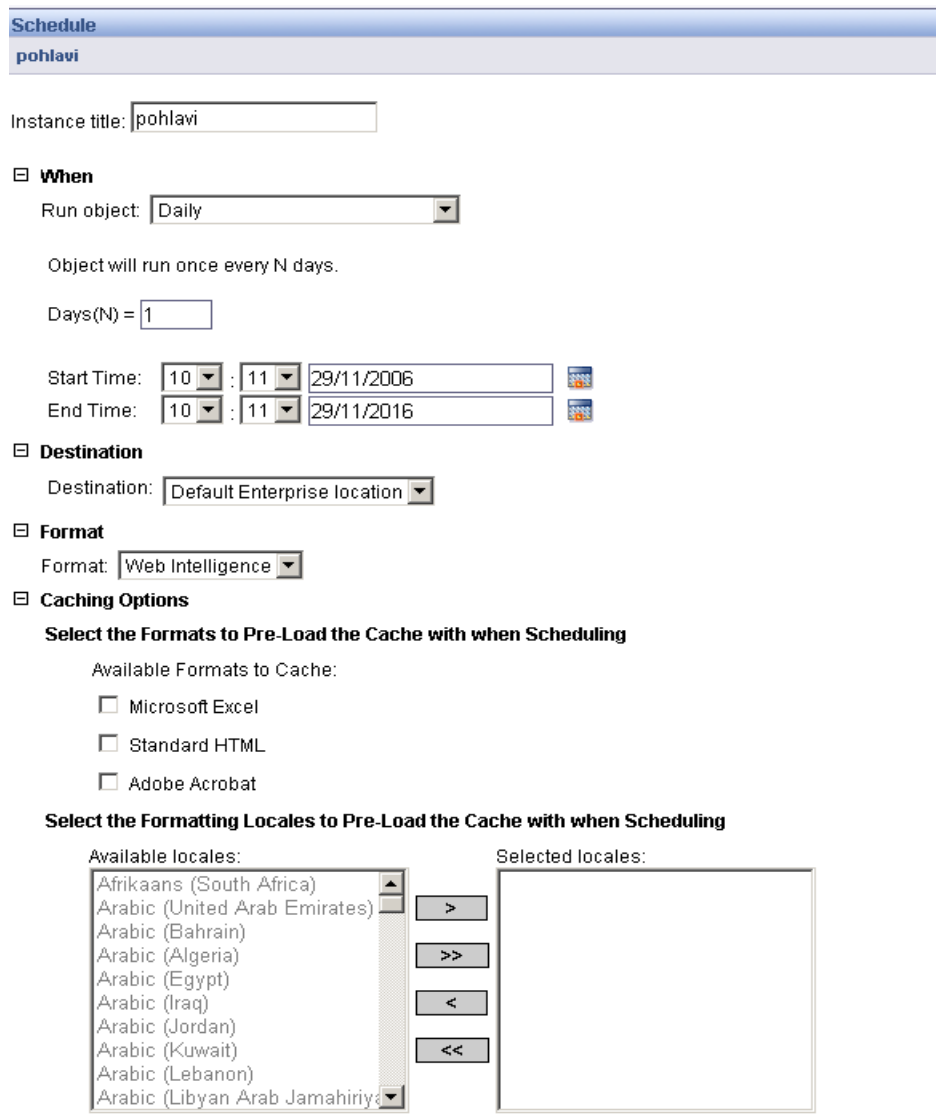

Obr.4: Možnosti schedulingu

### **4.3.3 SEVERITY**

Tento report zobrazuje stupeň závažnosti příslušné informace. Bere v úvahu jen dva hlavní ze všech možných variant (lze samozřejmě nastavit). Zobrazuje počet těchto hlášení ke konkrétnímu datu (v popisovaném IS bylo datum ve formátu VARCHAR, ovšem bez větších obtíží bylo převedeno do formátu DATE na úrovní sémantické vrstvy pomocí funkcí v nástroji Designer).

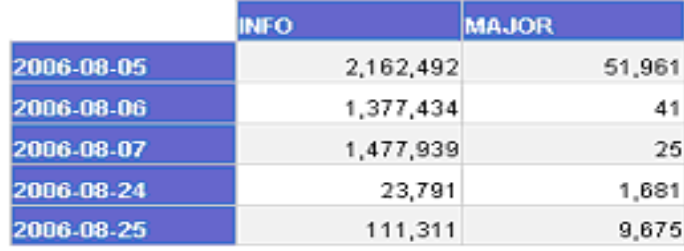

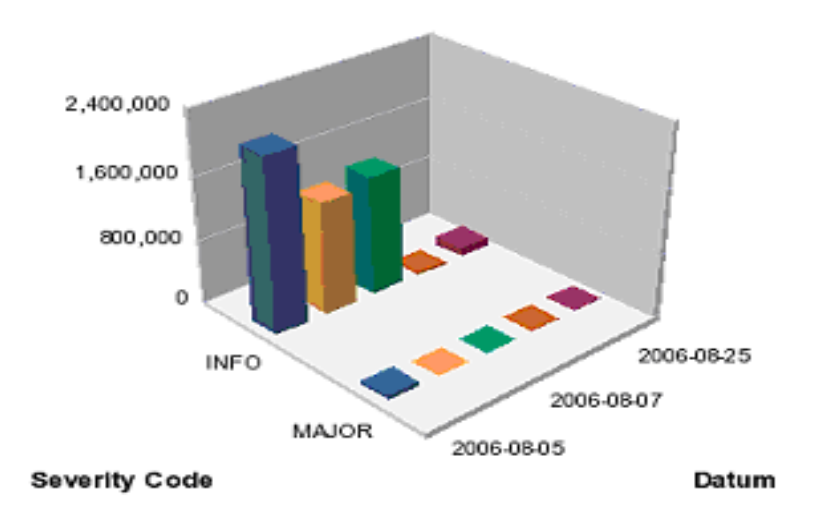

obr. 5: Grafický rozbor počtu stupňů závažnosti

# **4.3.4 POHYBOVÁ DATA VE STAVU CHYBA**

Tento report nám generuje možné předpisy, které skončily chybou, jejich počet a peněžní vyjádření.

#### Pohybová data ve stavu chyba Chase for 7.0.2008 17:27:04

| asay nu | 7.3.ZUUD 17.Z7.U9 | Cena            |  |
|---------|-------------------|-----------------|--|
| Předpis | Počet             |                 |  |
| DI      | 1,155             | 404 931,00Kč    |  |
| EA      | 232               | 51 916,00Kč     |  |
| EВ      | 4,756             | 103 331,59Kč    |  |
| FA      | 260,063           | 593 459,56Kč    |  |
| FM      | 794               | 177 241,00Kč    |  |
| IS      | 75,150            | -4833829,00Kč   |  |
| LВ      | 7.054             | 2432252,00Kč    |  |
| Celkem  | 349,204           | -1 070 697.85Kč |  |

Data jsou platná pro EXPSTATE = E

Kliknutím na jednotlivé předpisy je možno získat detail.

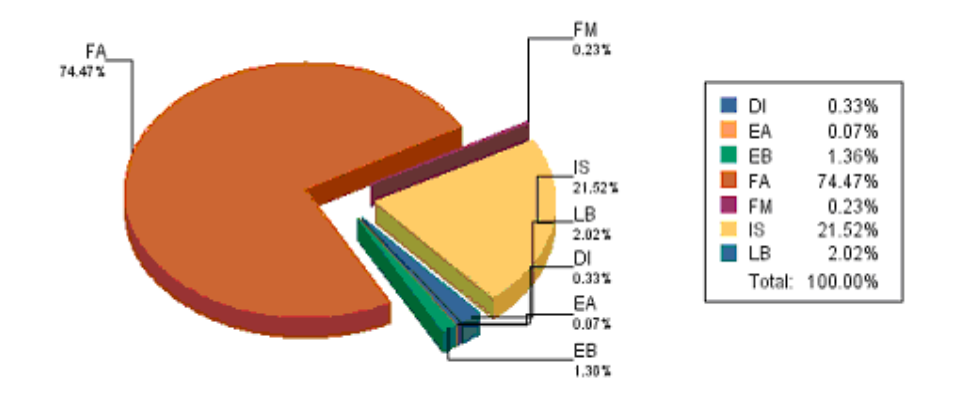

Obr. 6: Pohybová data ve stavu CHYBA

Jedná se o ukázkový případ, kdy nám vybraný nástroj umožní hlouběji analyzovat mnohé údaje z databáze, které do současnosti pro svou nepřehlednost pozbývaly na významu.

V tomto případě chceme sledovat názvy jednotlivých pokynů a jejich celkový počet (s důrazem na pokyn ve stavu CHYBA, tyto výstupy budou agregované dle typu pokynu).

Výsledné reporty by mělo být možno agregovat i drilovat do různých sledovaných hodnot.

### **4.3.5 DOKLADY**

Tento report je typickým představitelem reportu, který seskupuje data do přehledné tabulky a v případě zájmu o jednotlivé položky je velmi snadné pouhým kliknutím na tuto položku získat o ní detailní informace (viz Main Report). V tomtéž okně je možno dle určitých kritérií zvolit oblast reportu, kterou chci detailněji analyzovat).

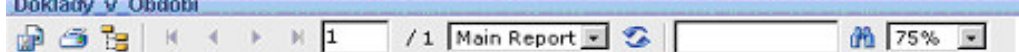

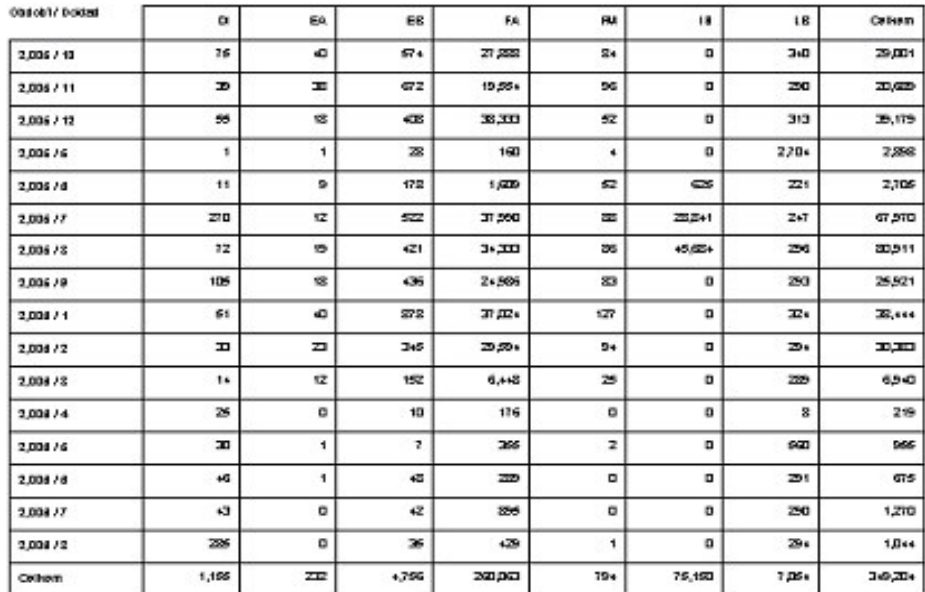

Doklady v obdobích - vývoj

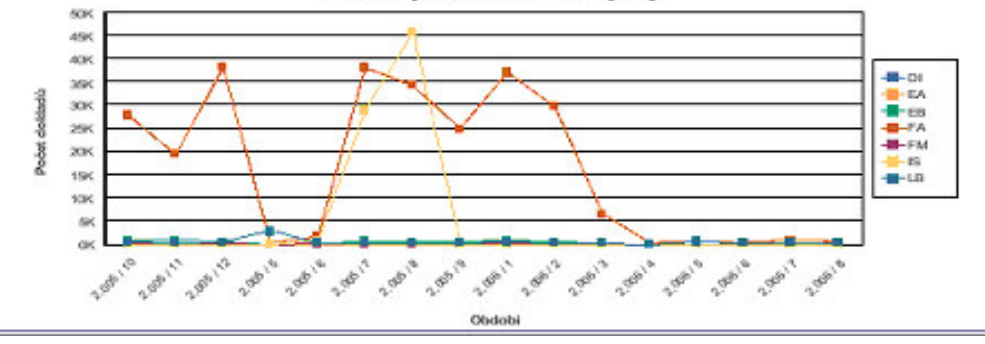

Obr. 7: Rozbor dokladů

# **4.3.6 GRAF PO**Č**TU P**Ř**IHLÁŠENÝCH UŽIVATEL**Ů

Tento report je dalším zástupcem výstupů, kde je možno zhodnocovat jen některé části (podle osy x), případně nahlížet na sledovanou problematiku z více úhlů (klasický graf, kumulativní, procentní změny, aj). Chceme sledovat přihlášení uživatele, odhlášení uživatele, neúspěšný pokus o přihlášení uživatele. V případě, že chceme analyzovat jen úsek z osy x, lze ho jednoduše vybrat myší a v pravém dolním rohu nalezneme příslušné hodnoty vyjadřující změnu (zeleně přírůstek, červeně úbytek). Na tomto grafu je konkrétně zajímavé si povšimnout například pravidelných úseků s téměř nulovým přihlašováním do systému. Jedná se o víkendy.

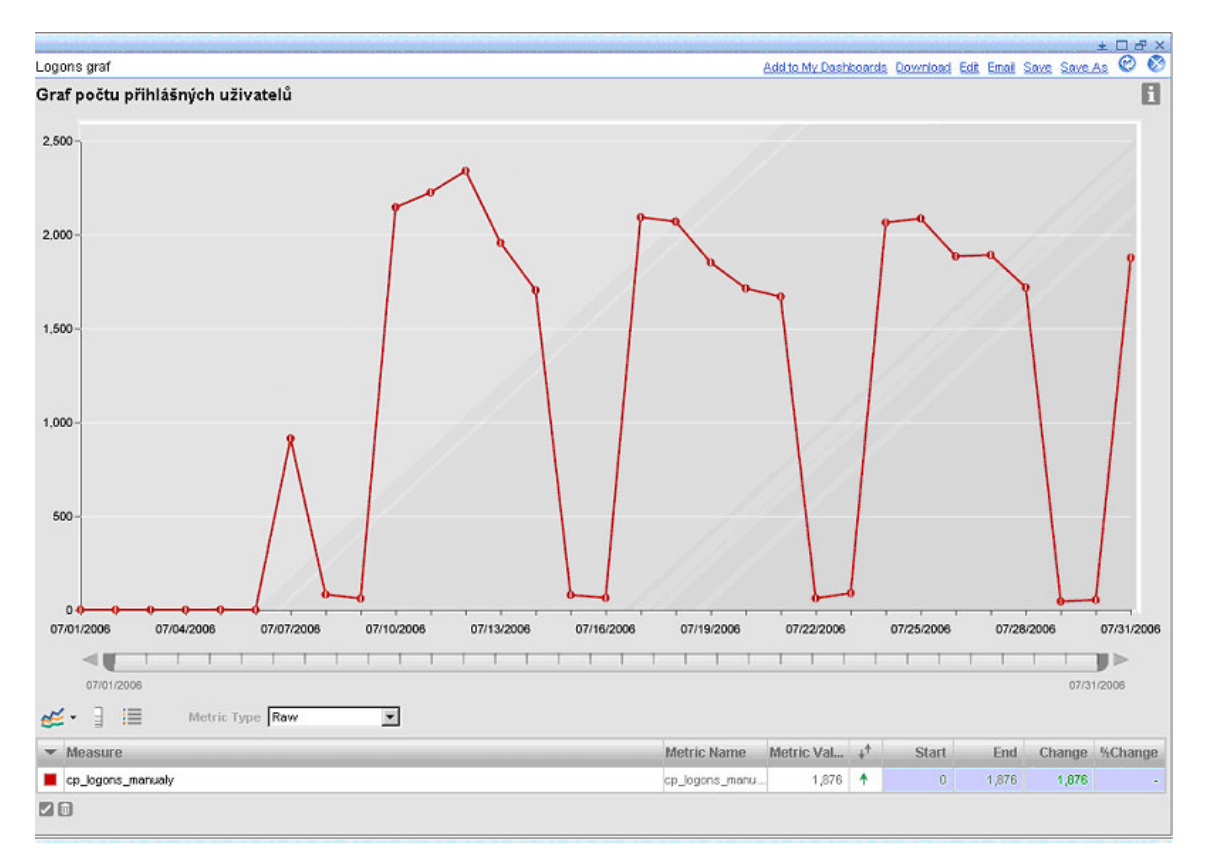

Obr. 8: Počet přihlášených uživatelů, graf

# **4.3.7 LOGONS**

Tato analytika zobrazuje počet přihlášení za období jednoho měsíce (časovou osu lze samozřejmě určit prostřednictvím nastavení kalendáře v PM). Říká, kolik hlášení do systému v daném období proběhlo. Lze nastavit barevné rozlišení pro intervaly hodnot, zde interval od 0 do 1000 je nastaveno jako v pořádku, do 2000 hraniční a nad 2000 je to špatně.

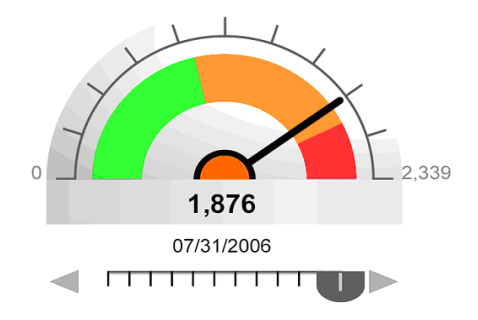

Obr. 9: Počet logonů

# **4.3.8 TOP 10 P**Ř**IHLÁŠENÍ**

Tabulka popisuje uživatele, kteří se přihlásili skutečně mnohokrát, tudíž to asi bude nějakou chybou.

Top deset přihlášení uživatelů

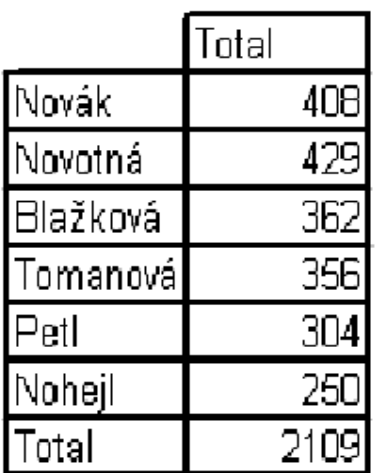

Obr. 10: top deset logonů

# **4.4 Použité nástroje**

Tuto kapitolu jsem vytvořila jako kombinaci interních zdrojů [9, 21, 22, 24, 29] .

Výše uvedené reporty byly utvořeny prostřednictvím doporučených nástrojů, tedy pomocí Crystalu, Web Intelligence a Performance Managementu.

### **4.4.1 Reporty v Crystalu**

Tuto kapitolu jsem vytvořila jako kombinaci interních zdrojů [9, 21, 22, 24, 29] .

- > DOKLADY.
- TOP 10 PŘIHLÁŠENÍ.

Crystal zajišťuje nejžádanější informace zcela spolehlivě a bezpečně. Je vhodný pro rychlé vytvoření flexibilního výstupu. Crystal reports slouží k rychlému publikování reportů na webu pro pracovní skupiny. Plánování reportů je založené na událostech, kalendářích a speciálních událostech. Je možné nastavit bezpečnost uživatele, skupiny, souboru. Slouží pro rychlý návrh reportů, flexibilní formátování, vkládání grafických prvků, operace s daty, publikování. Umožňuje přístup téměř ke všem datovým zdrojům podniku.

### **4.4.2 Reporty z nástroje Web Intelligence**

Tuto kapitolu jsem vytvořila jako kombinaci interních zdrojů [9, 21, 22, 24, 29] .

- $\triangleright$  SEVERITY.
- POHYBOVÁ DATA VE STAVU CHYBA.

Web Intelligence je dotazovací a analytický produkt, který poskytuje uživateli přístup a interaktivitu. Je to nástroj, který zajistí tvorbu a formátování dokumentů, interaktivní prohlížení dokumentů zkoumání a analýzu dat (drill, slice and dice).

### **4.4.3 Reporty z Performance Managementu**

Tuto kapitolu jsem vytvořila jako kombinaci interních zdrojů [9, 21, 22, 24, 29] .

- GRAF POČTU PŘIHLÁŠENÝCH UŽIVATELŮ.
- > LOGONS.

Výstupem z PM jsou analytiky. Analytiky poskytují pokročilé analýzy, které je možno segmentovat a sledovat, případně předpovídat budoucí vývoj, dále lze monitorovat podnikové procesy. Performance management poskytuje pohled na organizaci pomocí performance metrik, goalů, setů a populací, které umí transformovat do strategie rozhodování. Jedná se o velmi flexibilní řešení, které umožní detailní rozbor dat, což firma Rosťa a spol. nepochybně potřebuje.

Navržené řešení řeší současnou nepřehlednost informací, zjednoduší přístup k výsledným informacím. Informace jsou aktuální a mohou tedy sloužit jako podklad pro strategické rozhodování podniku. Výsledná efektivita práce s informacemi je značně zvýšena.

Tvorba v kostce je popsána v příloze č. 1.

# **5 Slovo záv**ě**rem…**

Úkolem této bakalářské práce bylo navrhnout vhodné reportovací nástroje pro firmu Rosťa a spol. na základě potřeb a požadavků firmy. Všechny data, která byla k dispozici, byla přehledně sestavena do reportů pro management a pro vývojáře. Zvolené nástroje dokázaly udělat z nepřehledných dat informace, které pomohou podniku zefektivnit vlastní rozhodování a plánování a zlepší obecný přehled o vývoji v podniku.

Nástroje byly zvoleny na základě analyzování problémů a nedostatků, které IS firmy Rosťa a spol. vykazoval. Při výběru potřebného nástroje byly akceptovány požadavky na tento nástroj.

Jako nejzávažnější problémy, které se týkaly IS firmy Rosťa a spol., mohu jmenovat nadměrnou a den ze dne se zvětšující databázi. Její velikost je ¼ TB. Databáze se denně navyšuje o cca 3 – 5 milionů záznamů. Na to navazuje další handicap, tj. že výstupy jsou značně nepřehledné. Výstupy jsou velmi těžko interpretovatelné. Ve výsledku, kdy se dostanou na místo určení, jsou neaktuální. Výsledná efektivita práce s informacemi se blíží téměř k nule a pro budoucnost firmy na trhu, jak z hlediska správného rozhodování, tak z hlediska konkurenceschopnosti je potřeba tuto efektivitu značně zvýšit.

Výstupy byly vytvořeny pomocí presentačního nástroje bez programování. Navrhovanými technologiemi, které vyřeší problémy IS, jsou Business Objects Enterprise Premium Edition, Crystal Reports, Business Objects Web Intelligence, Business Objects Dashboard Manager.

Navrhovaná řešení přináší spoustu výhod, jako jsou např. flexibilita výstupů, neomezená škálovatelnost, automatizace procesů, v neposlední řadě nabízí integrované řešení, jelikož všechny výstupy jsou dostupné z jednoho místa.

V průběhu celé práce používám metody pozorování (např. v případě popisu IS firmy Rosťa a spol.), srovnávání (v případě jednotlivých nástrojů). Nadále v práci jednotlivé nástroje hodnotím a analyzuji samotný problém firmy Rosťa a spol.. Teoretická základna vychází zejména ze studia dokumentace a studia odborné literatury.

Závěrem je třeba zmínit výsledek původní hypotézy. V současnosti je možno hypotézu potvrdit. Firma Rosťa a spol si za reportovací řešení zvolila námi vybrané nástroje.

# 6 Rejstřík

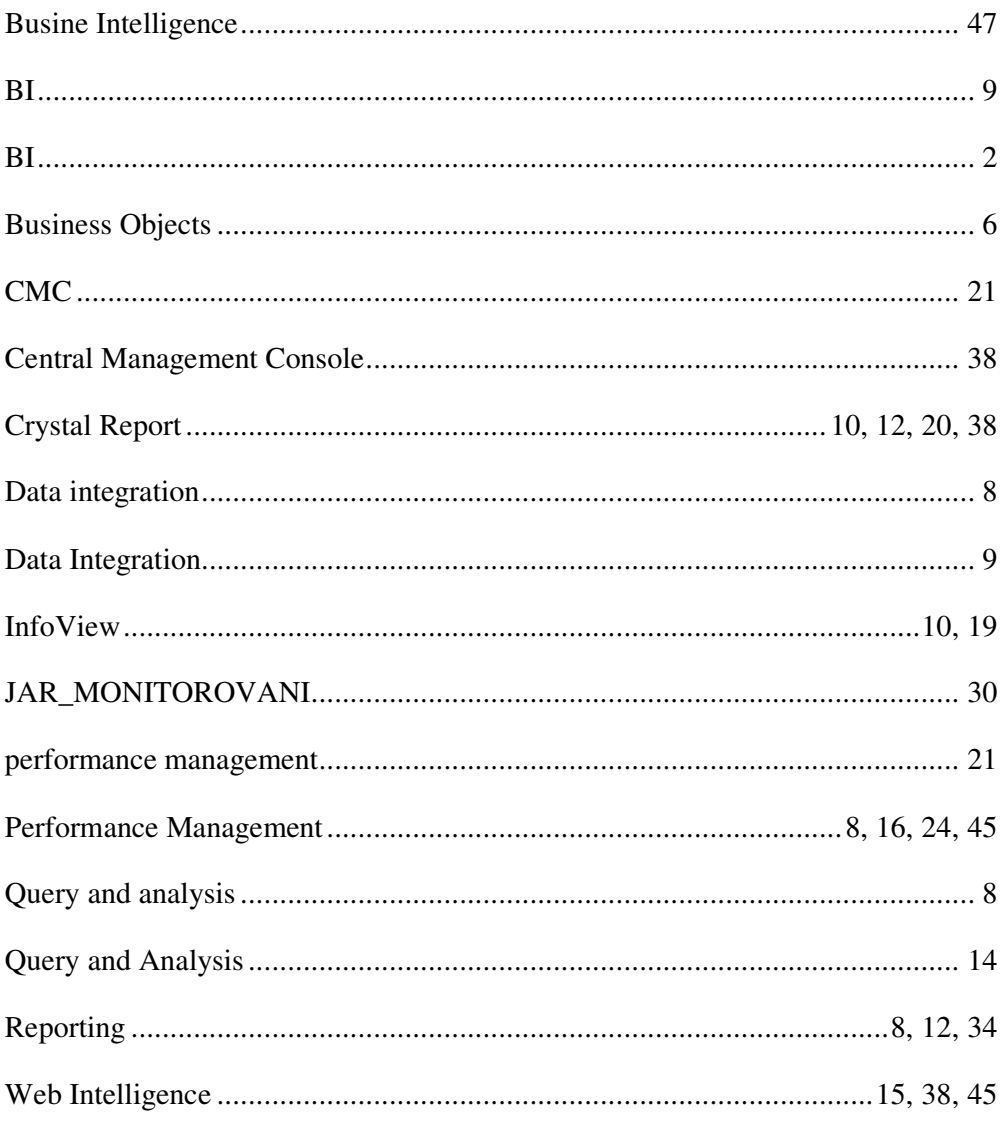

## **7.1 V**ě**cn**ě **relevantní literatura**

#### **Knihy:**

**[1]** NOVOTNÝ, Ota a SLÁNSKÝ, David a POUR, Jan. *Business Intelligence : jak využít bohatství ve vašich datech.* Praha: Grada, 2005. 254 s. ISBN 8024710943.

**[2]** LIAUTAUD, Bernard, HAMOND, Mark. *e-Business Intelligence: turning information into knowledge into profit.* New York: McGraw-Hill, 2001. 306 s. ISBN 0-07-136478-1.

#### **Firemní literatura:**

- **[3]** MMI, Praha: Rosťa.doc. 2006. 22 s. [interní literatura]
- **[4]** MMI, Praha: Rosťa.sql. 2006. 1 s. [interní literatura]

**[5]** MMI, Praha: Company and Product Line Sales Messages.doc. 2006. 1 s. [interní literatura]

**[6]** MMI, Praha: xir2\_mig\_bo6\_migration\_en.pdf. 2006. 366 s. [interní literatura]

**[7]** MMI, Praha: Product descriptions v15.doc. 2006. 10 s. [interní literatura]

**[8]** MMI, Praha: xir2\_bip\_admin\_en.pdf. 2006. 536 s. [interní literatura]

**[9]** MMI, Praha: xir2\_epm\_setup\_admin\_help.pdf. 2005. 210 s. [interní literatura]

**[10]** MMI, Praha: DM\_Webinar\_0419.ppt. 2005. 29 s. [interní literatura]

**[11]** MMI, Praha: xir2\_epm\_getting\_started\_creating\_dashboards.pdf. 2005. 108 s. [interní literatura]

**[12]** MMI, Praha: Business Objects Data Integrator - For Use by Presales.ppt. 2005. 60 s. [interní literatura]

**[13]** MMI, Praha: xir2\_deski\_report\_techniques\_formatting\_en.pdf. 2005. 308 s. [interní literatura]

**[14]** MMI, Praha: xir2\_unv\_designer\_guide\_en.pdf. 2006. 500 s. [interní literatura]

**[15]** MMI, Praha: Encyclopedia\_Information\_Sheet.pdf. 2005. 2 s [interní literatura]

**[16]** MMI, Praha: Infoview\_XI\_Infosheet\_Final.pdf. 2005. 2 s. [interní literatura]

**[17]** MMI, Praha: xir2\_bip\_user\_en.pdf. 2006. 126 s. [interní literatura]

**[18]** MMI, Praha: CorpComm\_Ws014\_A\_PMA\_HR\_Intelligence.pdf. 2005. 4 s. [interní literatura]

- **[19]** MMI, Praha: CorpComm\_Ws003\_A\_BO\_Enterprise.pdf. 2005. 5 s. [interní literatura]
- **[20]** MMI, Praha: Co boxir2\_releasenotes\_en.pdf. 2006. 96 s. [interní literatura]
- **[21]** MMI, Praha: CorpComm\_Ws018\_A\_Web\_Intelligence.pdf. 2005. 4 s. [interní literatura]
- **[22]** MMI, Praha: xir2\_wi\_jrp\_en.pdf. 2006. 566 s. [interní literatura]
- **[23]** MMI, Praha: Crystal\_Reports\_Product\_Sheet.pdf. 2005. 6 s. [interní literatura]
- **[24]** MMI, Praha: xir2\_cr\_usergde\_en.pdf. 2006. 614 s. [interní literatura]
- **[25]** MMI, Praha: br\_enterprise\_reporting.pdf. 2005. 8 s. [interní literatura]
- **[26]** MMI, Praha: CE\_Business\_Views.pdf. 2005. 2 s. [interní literatura]
- **[27]** MMI, Praha: KDP\_ver2.doc. 2006. 7 s. [interní literatura]
- **[28]** MMI, Praha: Priloha A Naroky\_prezentacni\_nastroj\_v1.doc. 2006. 14 s. [interní literatura]
- **[29]** MMI, Praha: Reseni\_cros.ppt. 2006. 8 s. [interní literatura]
- **[30]** MMI, Praha: Prehled\_presetace.doc. 2006. 8 s. [interní literatura]
- **[31]** MMI, Praha: xir2\_wi\_analysis\_en.pdf. 2006. 342 s. [interní literatura]
- **[32]** MMI, Praha: xir2\_cr\_usergde\_en.pdf. 2006. 614 s. [interní literatura]
- **[33]** MMI, Praha: Core BI Sales Messages.doc. 2006. 1 s. [interní literatura]
- **[34]** MMI, Praha: xir2\_oi\_olapusergde\_en.pdf. 2006. 286 s. [interní literatura]
- **[35]** MMI, Praha: EPM\_SSP\_2.ppt. 2005. 50 s. [interní literatura]

### Č**lánky v seriálových publikacích:**

**[36]** MIKA, František. Standardizace business intelligence. *IT Systems*. 2006, roč. 10, č. 6, s. 4-7.

**[37]** HOLUBEC, Jakub. Moderní přístup k firemnímu reportingu a analýzám. *IT Systems*. 2004, roč. 12, č. 6, s. 58-60.

#### **Elektronické zdroje**

#### **- Elektronický** č**lánek**

**[38]** GRYGÁREK, Petr. *Hyper Text Transfer Protocol*.Technical University of Ostrava[online]. 2006 -[cit. 11. 11. 2006]. Dostupný z: **http://www.cs.vsb.cz/grygarek/kotasek/htp02.htm**

Článek popisuje HTTP protokol, základní operace, stavové kódy, příkazy protokolu HTTP a pole hlavičky protokolu HTTP.

**[39]** ZITTERBART, Tomáš. *Zadané pojmy od D*.Technical University of Ostrava[online]. 2005 - [cit. 23. 9. 2005]. Dostupný z:

#### **http://energy.chytrak.cz/rservice.php?akce=tisk&cisloclanku=2005092303**

Stránka nabízí vysvětlení a definice některých pojmů od písmene D

#### **- www stránky**

**[40]** Sophia Solutions (Praha)*.Business Intelligence* [web site]. 2006 - [cit. 12. 10. 2006]. Dostupný z **http://www.sophias.cz/es/clanek.asp?prmKod=ES.36.62&a=0**

Stránka firmy Sophia Solutions, s.r.o. hovoří o BI problematice a BI portálu, přičemž vymezuje některé termíny související s BI tématikou.

**[41]** PVT (Praha)*.Business Intelligence* [web site]. 2006 - [cit. 27. 10. 2006]. Dostupný z **http://www.pvt.cz/cs/obchodni-**

### **portfolio/podpora\_rid\_a\_rozh\_procesu/Business\_Inteligence?mcmsdfe0422abe469c781e9cb1 f4cdc25f11=6d9746ce9ddcb3c87d942e6c7c7707b5**

Stránka společnosti PVT, a.s.zaměřující se na tématiku pro BI řešení.

**[42]** Business Objects (Paříž)*. About Business Objects* [Společnost Business Objects] [web site]. Business Objects, 2006 - [cit. 27. 10. 2006]. Dostupný z

#### **http://www.Business Objects .com/company/default.asp?intcmp=hp\_company1**

Stránka společnosti Business Objects, tato stránka popisuje profil samotné společnosti.

**[43]** Business Objects (Paříž)*.* About Business Objects [Dokumentace produktů Business Objects] [web site]. 2006 - [cit. 27. 10. 2006]. Dostupný z

#### **http://support.Business Objects .com/documentation**

Stránka společnosti Business Objects, která nabízí ke stažení veškerou dokumentaci ke správě, provozu a instalaci nástrojů a produktů společnosti Business Objects.

**[44]** Business Objects (Paříž)*.* What's Inside Business Objects [BO řešení] [web site]. 2006 - [cit. 27. 10. 2006]. Dostupný z

### **http://www.businessobjects.com/products/businessobjectsxi/default.asp?intcmp=hp\_product s2**

Stránka společnosti Business Objects, tato stránka popisuje obecně BO řešení společnosti Business Objects.

 **[45]** Business Objects (Paříž)*. Business Objects OLAP Intelligence* [Olap Intelligence] [web site]. 2006 - [cit. 27. 10. 2006]. Dostupný z

#### **http://www.Business Objects .com/products/queryanalysis/olapi.asp**

Stránka společnosti Business Objects, která popisuje analytický nástroj Olap Intelligence ze skupiny produktů společnosti Business Objects.

**[46]** Business Objects (Paříž)*. Enterprise Performance Management* [Performance Management] [web site]. 2006 - [cit. 27. 10. 2006]. Dostupný z

#### **http://www.Business Objects .com/products/performancemanagement/default.asp**

Stránka společnosti Business Objects, která popisuje produkt PM.

**[47]** Business Objects (Paříž)*. Business Intelligence Platform.* [BI platforma] [web site]. 2006 - [cit. 27. 10. 2006]. Dostupný z

#### **http://www.Business Objects .com/products/platform/default.asp**

Stránka společnosti Business Objects, která popisuje BI platformu.

**[48]** Business Objects (Paříž)*. Business Objects Web Intelligence.* [Web Intelligence] [web site]. 2006 - [cit. 27. 10. 2006]. Dostupný z

#### **http://www.Business Objects .com/products/queryanalysis/webi.asp**

Stránka společnosti Business Objects, která popisuje nástroj Web Intelligence.

**[49]** Business Objects (Paříž)*. Enterprise Reporting Products.* [Reportovací produkt] [web site]. 2006 - [cit. 27. 10. 2006]. Dostupný z

#### **http://www.Business Objects .com/products/reporting/default.asp**

Stránka společnosti Business Objects, která jmenuje a částečně nastiňuje produkty pro oblast reportingu.

**[50]** Business Objects (Paříž)*. Query and Analysis Products*. [Analytický produkt] [web site]. 2006 - [cit. 27. 10. 2006]. Dostupný z

#### **http://www.Business Objects .com/products/queryanalysis/default.asp**

Stránka společnosti Business Objects, která jmenuje a částečně nastiňuje produkty pro oblast analýzy.

**[51]** Business Objects (Paříž)*. Web-Enabled Desktop Intelligence* [Desktop Intelligence] [web site]. Business Objects, 2006 - [cit. 27. 10. 2006]. Dostupný z

#### **http://www.Business Objects .com/products/queryanalysis/Business Objects .asp**

Stránka společnosti Business Objects, která popisuje analytický nástroj Desktop Intelligence ze skupiny produktů společnosti Business Objects.

**[52]** Business Objects (Paříž)*. Business Objects Encyclopedia* [BO encyklopedie] [web site]. Business Objects, 2006 - [cit. 27. 10. 2006]. Dostupný z

#### **http://www.Business Objects .com/products/platform/encyclopedia.asp**

Stránka společnosti Business Objects, která popisuje Encyklopedii.

**[53]** DATAWARE (Ostrava)*.Business Intelligence* [web site]. 2006 - [cit. 12. 10. 2006]. Dostupný z **http://bi.dataware.cz/slovnicek-pojmu.html**Stránka firmy Dataware, s.r.o. nabízí slovníček pojmů související s BI tématikou.

#### **5/ Encyklopedie**

**[54]** *Wikipedie: Otev*ř*ená encyklopedie: Business Intelligence* [online]. 2006 [citováno 14. 11. 2006]. Dostupný z

#### **http://cs.wikipedia.org/w/index.php?title=Business\_Intelligence&oldid=784432**

Wikipedie je mnohajazyčná webová encyklopedie s otevřeným obsahem, na jejíž tvorbě spolupracují dobrovolní přispěvatelé z celého světa. Jejím cílem je tvorba a celosvětové šíření volně přístupných encyklopedických informací.

**[55]** *Wikipedie: Otev*ř*ená encyklopedie: OLTP* [online]. 2006 [citováno 14. 11. 2006]. Dostupný z **http://cs.wikipedia.org/w/index.php?title=OLTP&oldid=705455**

**[56]** *Wikipedie: Otev*ř*ená encyklopedie: OLAP* [online]. 2006 [citováno 12. 11. 2006]. Dostupný z **http://cs.wikipedia.org/w/index.php?title=OLAP&oldid=877359**

**[56]** *Wikipedie: Otev*ř*ená encyklopedie: Open Database Connectivity* [online]. 2006 [citováno 18. 12. 2006]. Dostupný z

**http://cs.wikipedia.org/w/index.php?title=Open\_Database\_Connectivity&oldid=1002373**

# **P**ř**íloha** č**. 1 - Postup p**ř**i tvorb**ě **reportu**

V této části jsem při zpracování vycházela z interních zdrojů [11, 14, 18, 31, 32] .

# **Tvorba WI reportu**

1) Nejprve je potřeba zvolit Universum (sémantickou vrstvu), na které se report vystaví a kterou jsme utvořili v Designeru.

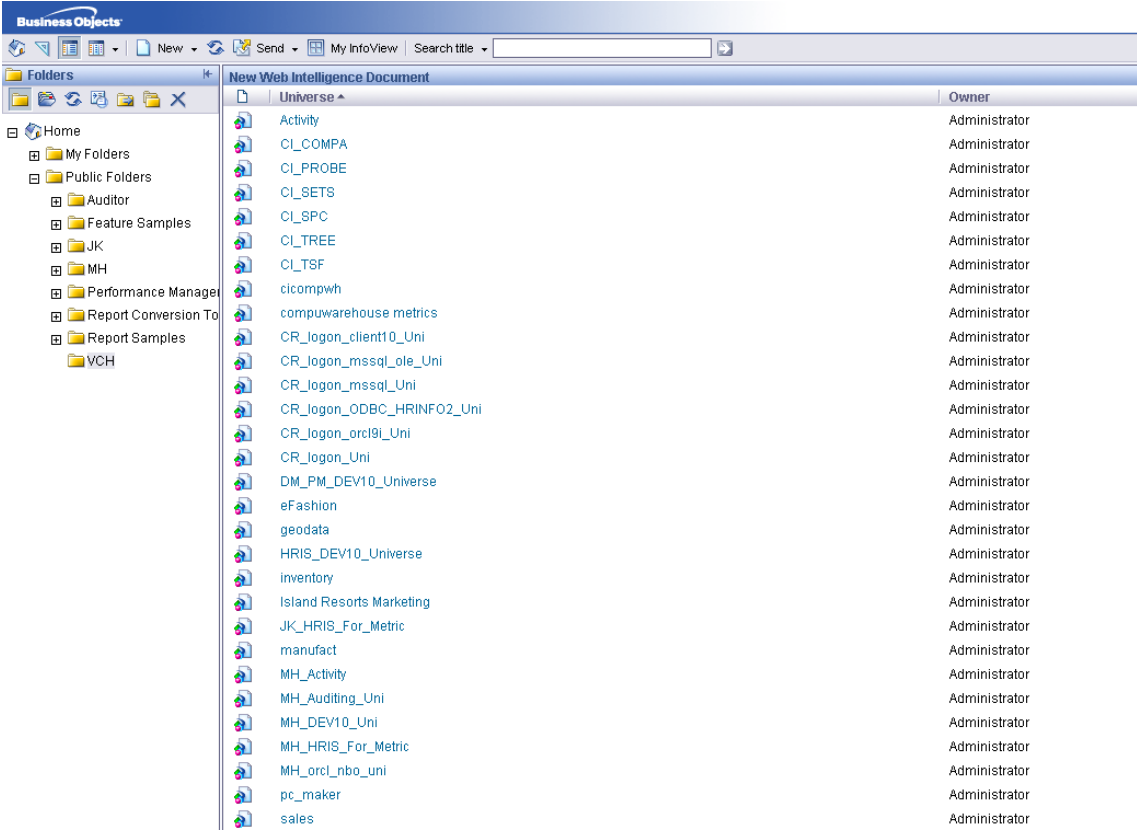

2) V dalším kroku se sestaví Query, které bude základem pro report. Obsahuje jednotlivé dimenze a measure, které chceme v daném reportu sledovat. Lze zde nadefinovat i filtry pro report.

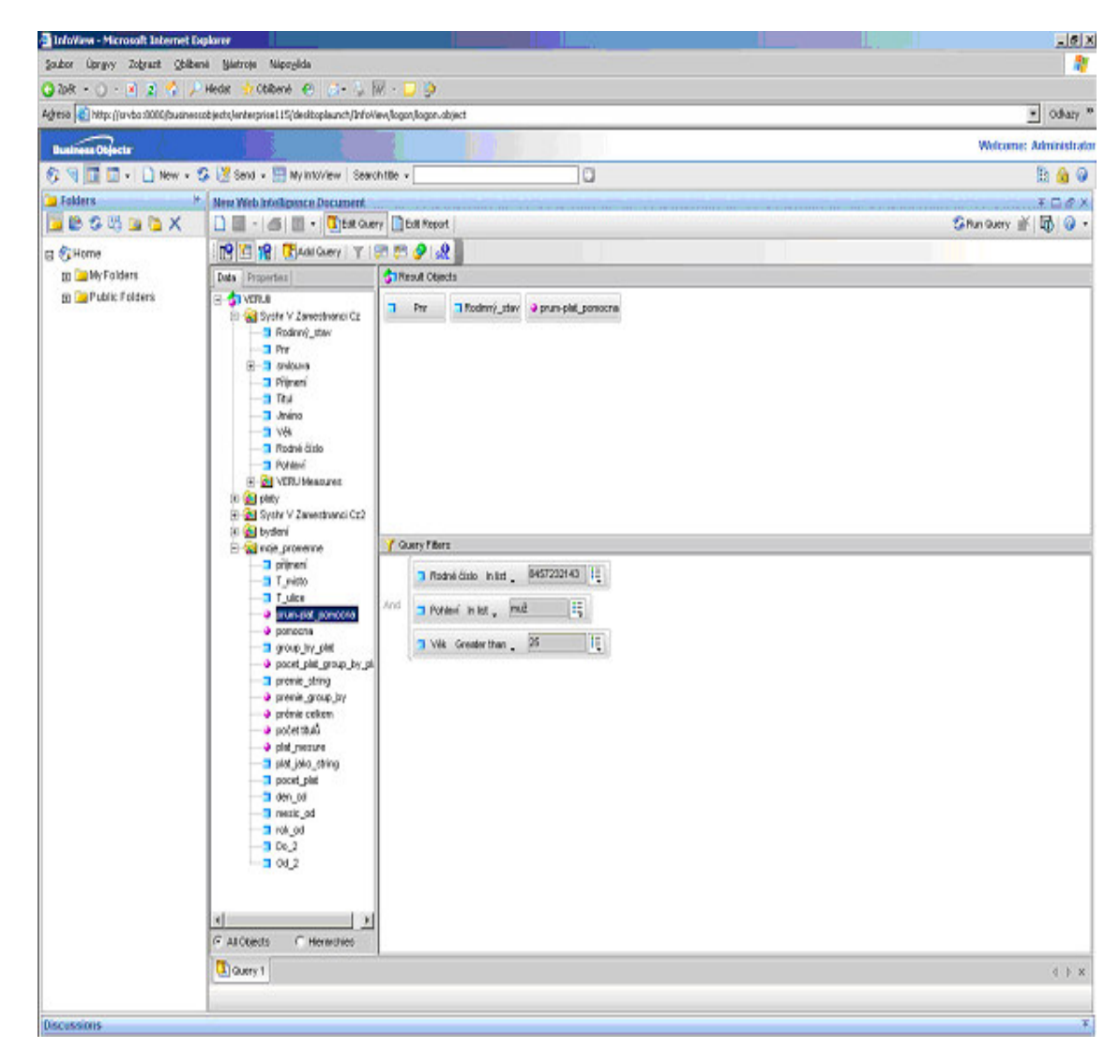

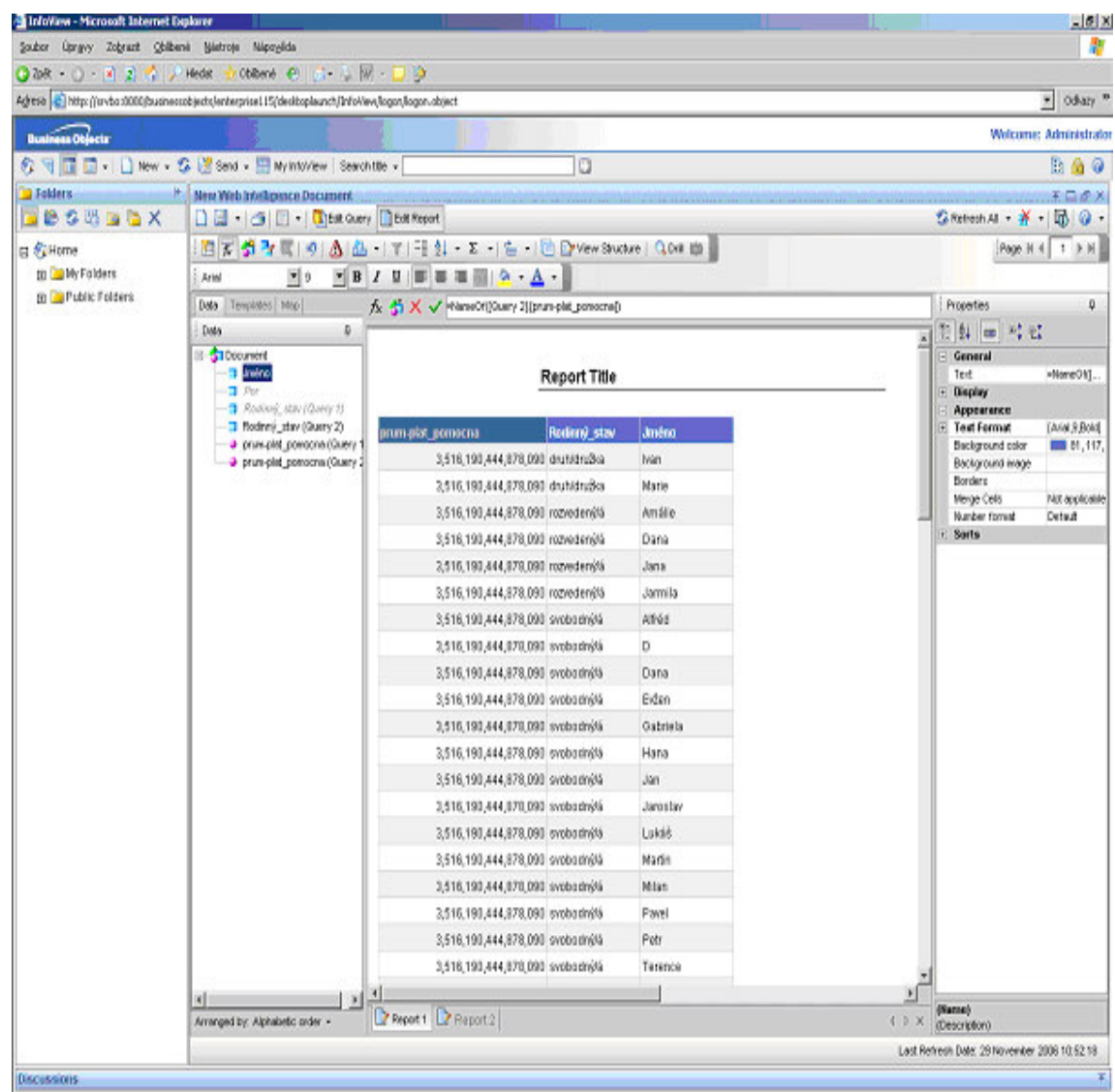

3) Následuje spuštění skriptu, objeví se výsledný report.

# **Tvorba analytiky**

1) Nejprve je třeba nahrát do Performance Managementu samotné Universum. Tak se provede přes systémový Setup.

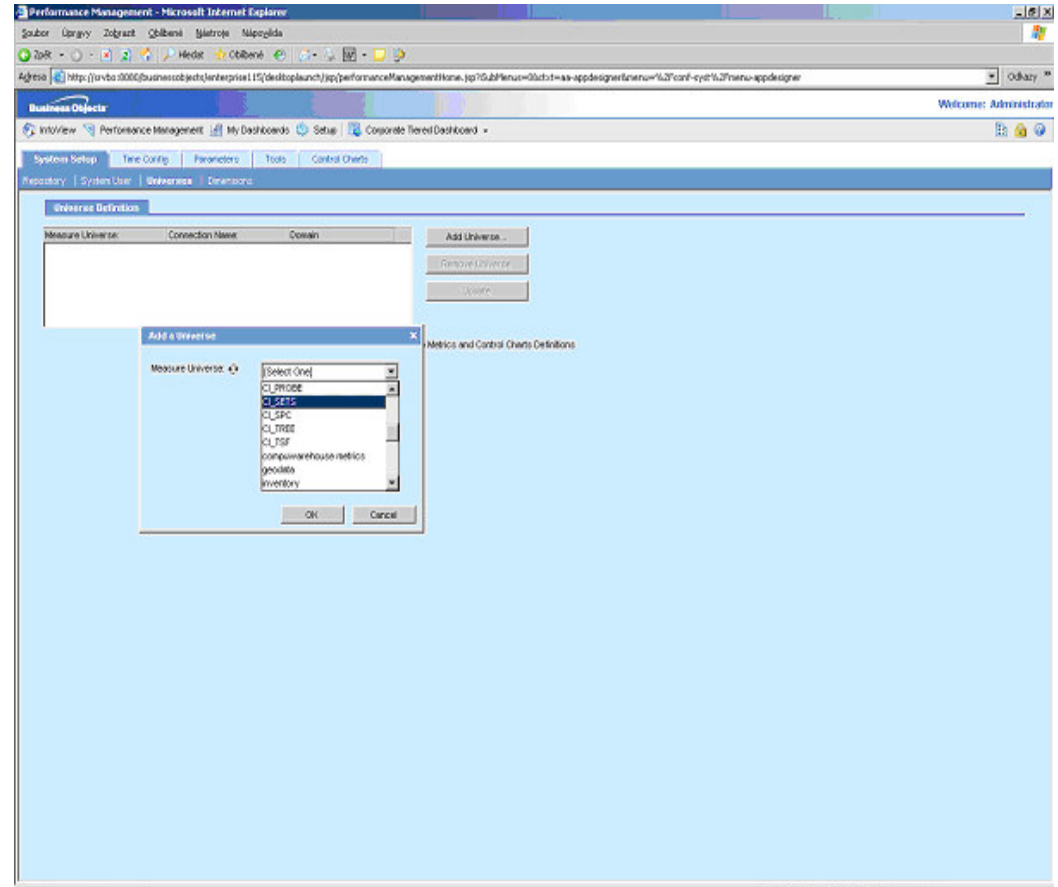

Přílohy

2) Po jeho nahrání se nám zobrazí jeho jednotlivé dimenze a measure

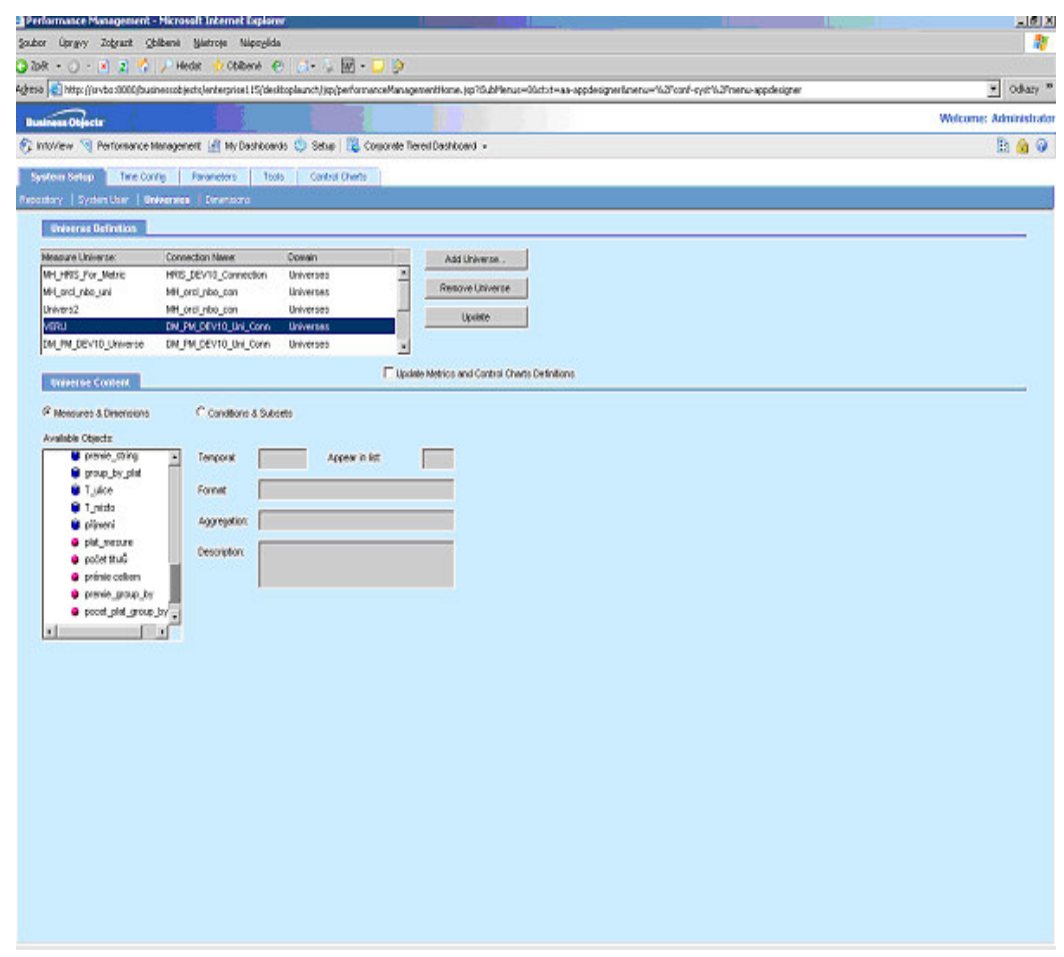

### Přílohy

3) Dále je třeba definovat kalendář (časový úsek který sledujeme). Tak je možno učinit v Setupu v příslušném sektoru

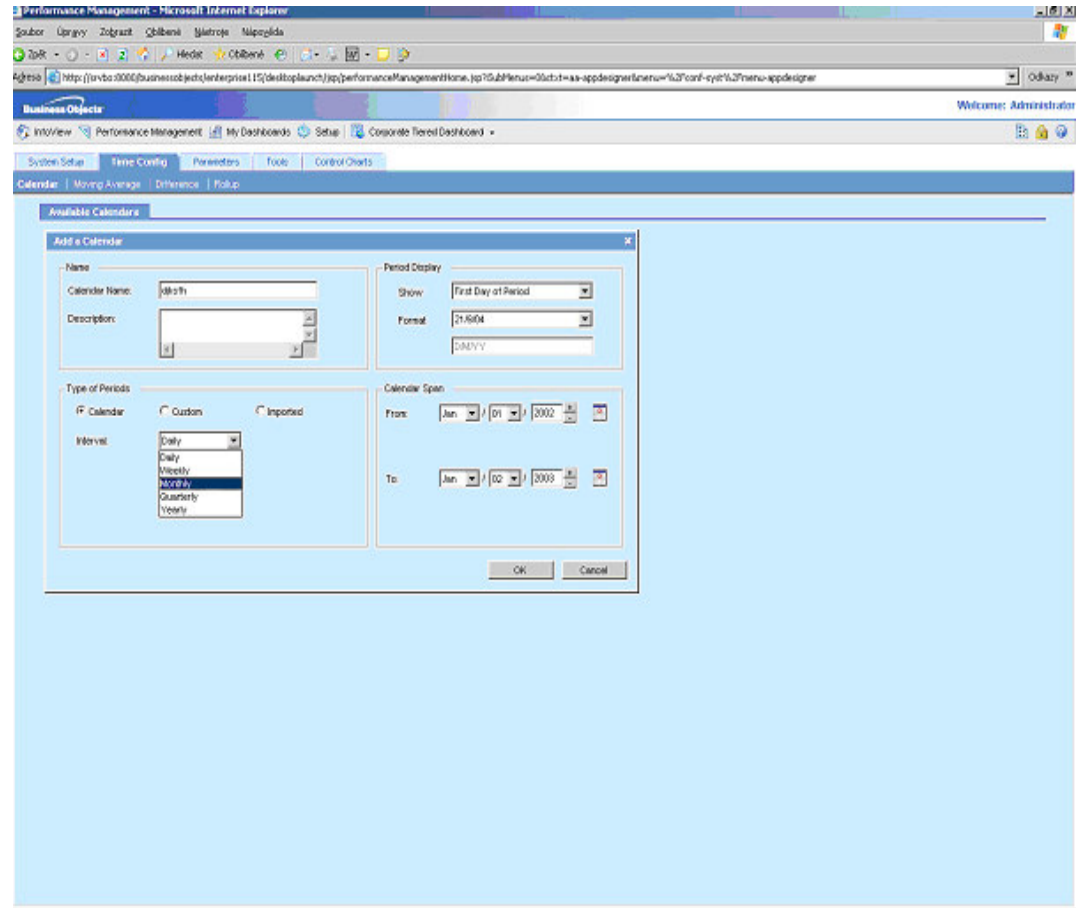

Nyní máme k dispozici všechny složky, které potřebujeme pro výslednou analytiku. Analytiku budeme tvořit v Dashboard Manageru.

4) Nejprve utvoříme z našeho nahraného universa metriku

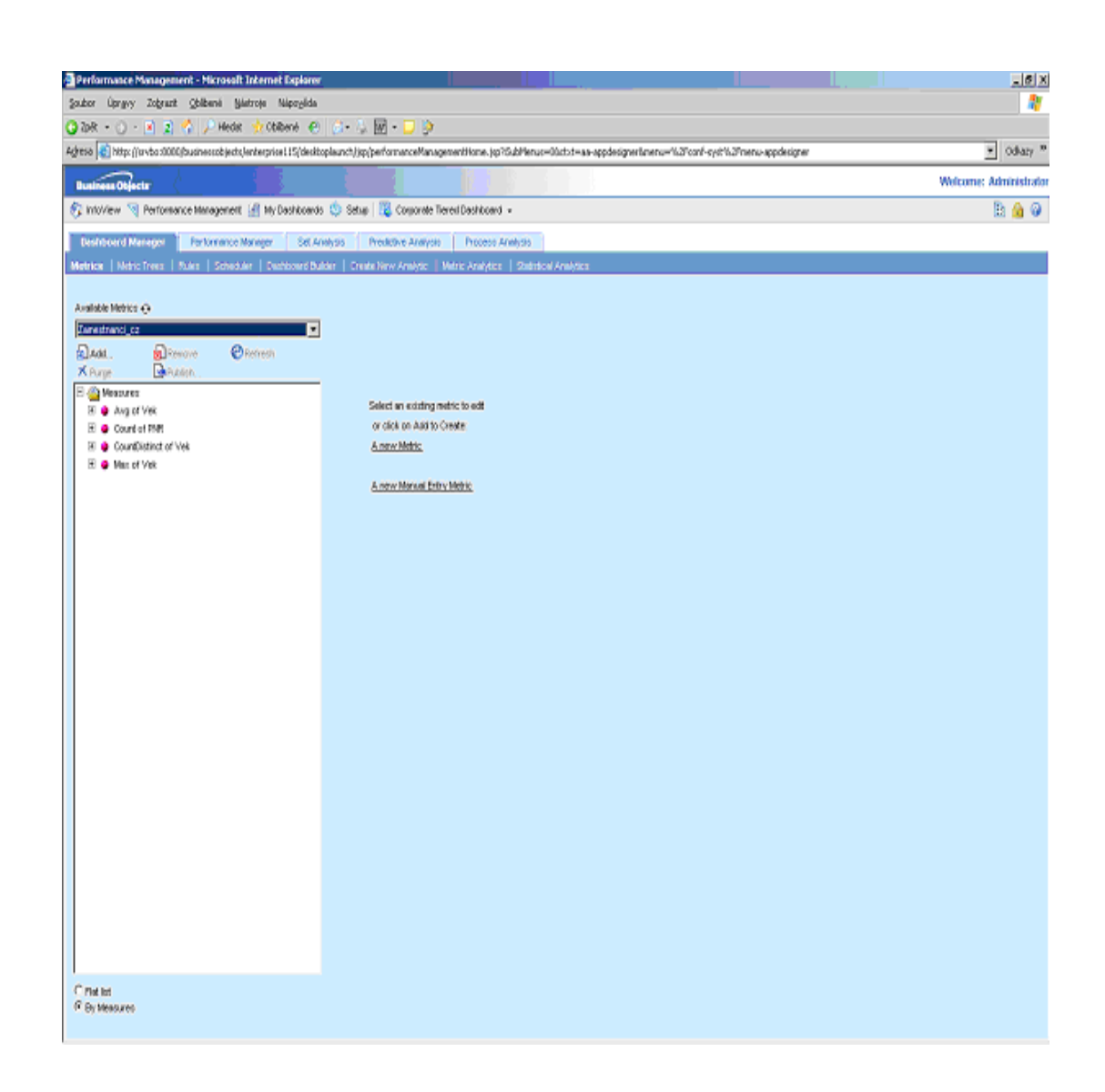
5) Z ní je pak možno vytvořit příslušnou analytiku, stačí si jen vybrat příslušnou šablonu

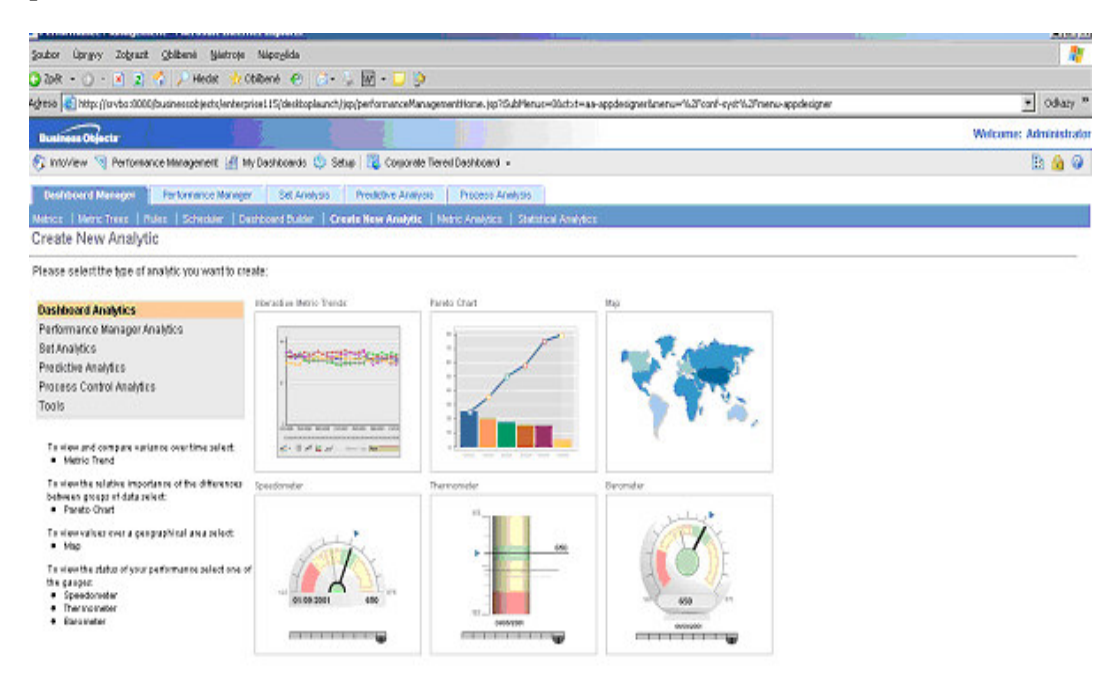

# 6) Nadefinujeme vlastnosti vybraného:

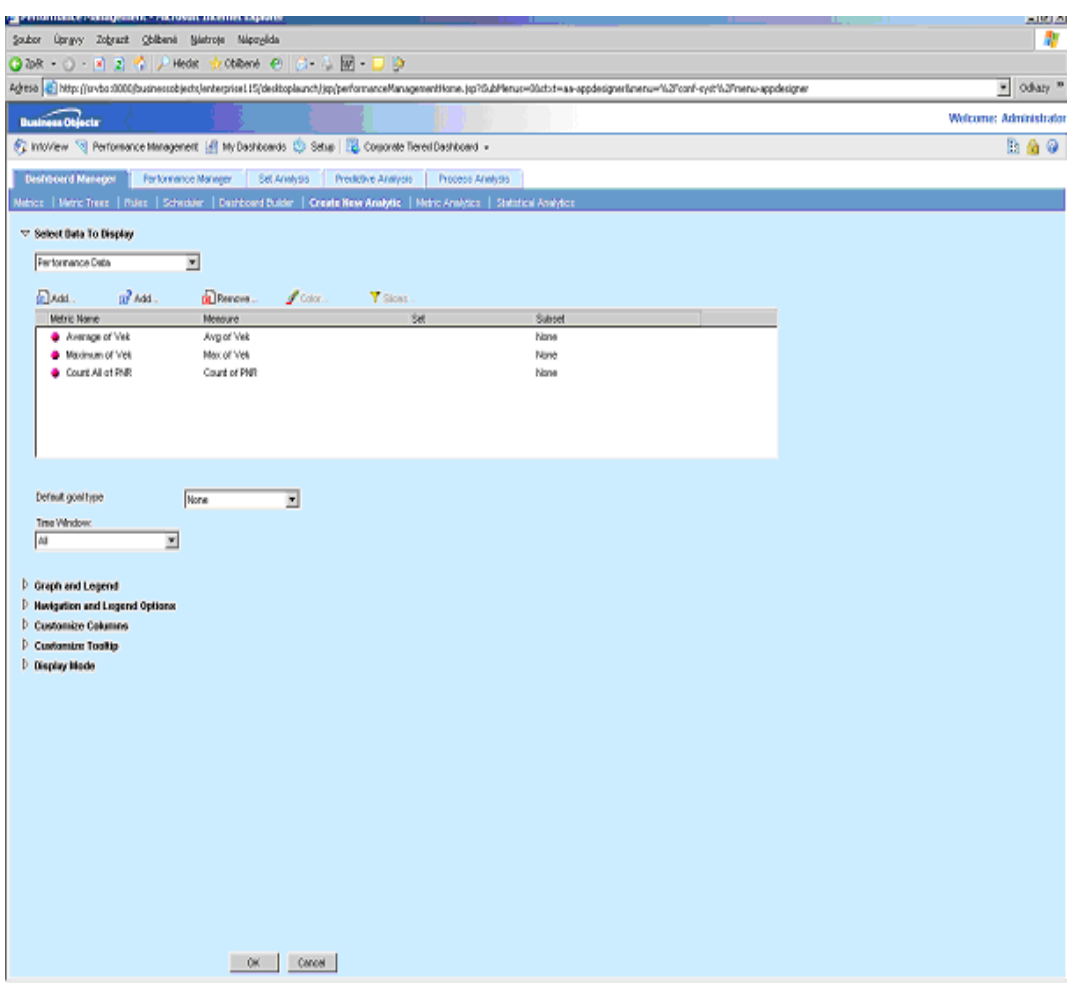

# 7) A máme potřebnou analytiku

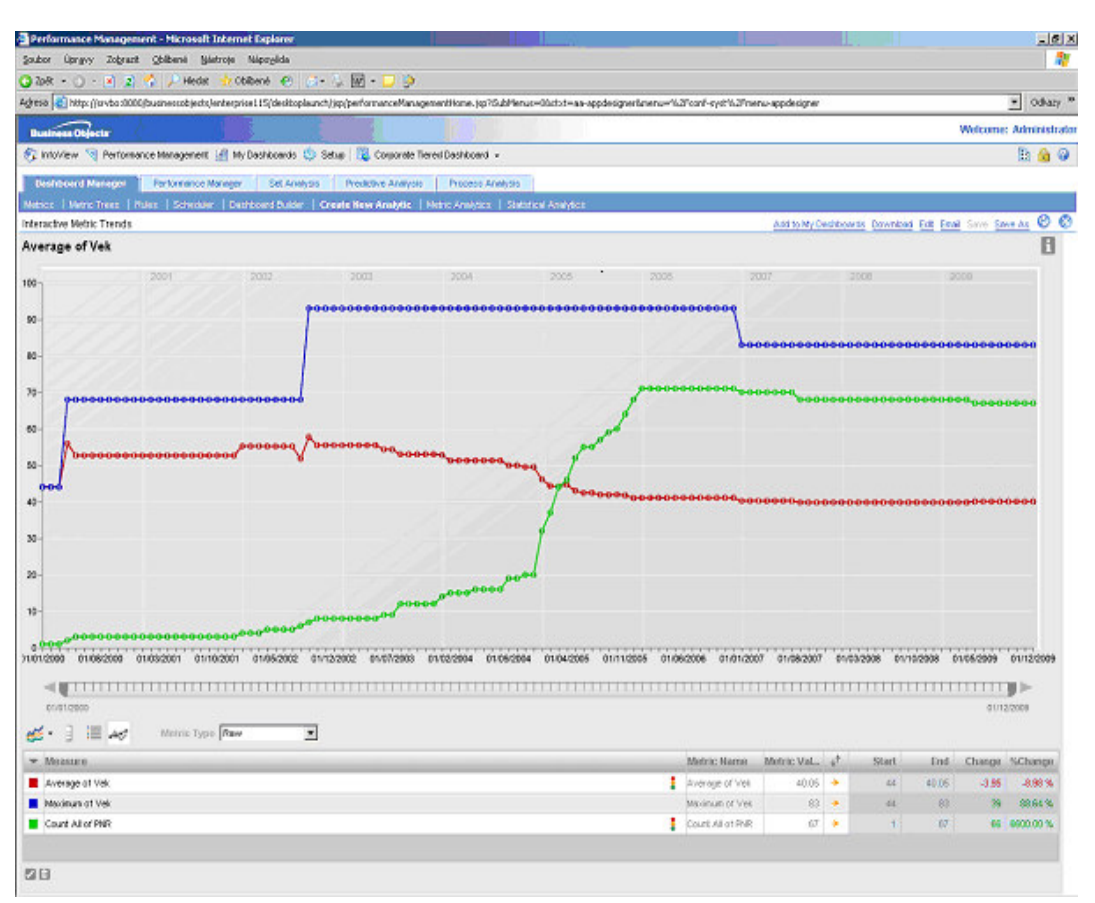

8) Měnit lze grafy dle potřeb na procentní přírůstky, kumulativní přírůstky, aj.

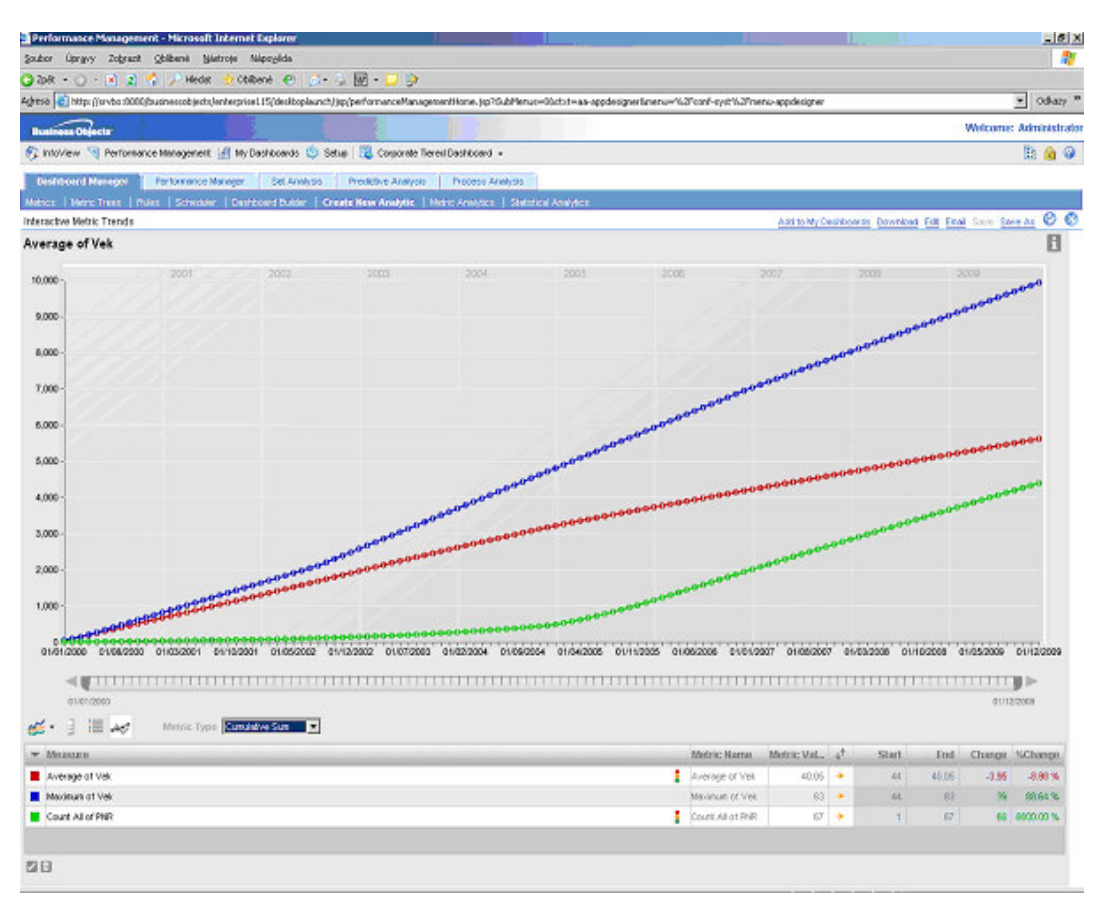

### **P**ř**íloha** č**. 2 - Slovní**č**ek pojm**ů

### **BI**

BI představuje využívání různorodých dat v podniku k opatření smysluplných informací a případně k analyzování. To vše slouží pro lepší a efektivnější rozhodování.

#### **aplikace BI**

manažerské aplikace (EIS), datové sklady, datová tržiště, dolování dat, reporting

### **OLTP (On Line Transaction Processing)**

Definice pojmu vychází ze zdroje [55].

Jedná se o technologii uložení dat v databázi, která umožňuje jejich co nejsnadnější a nejbezpečnější modifikaci v mnohauživatelském prostředí. Jedná se o přístup používaný v současné době v převážné většině databázových aplikací.

### **OLAP (On Line Analytical Processing)**

Definice pojmu vychází ze zdroje [56].

Systém, který pracuje s analytickými informacemi. OLAP data jsou uložena v multidimenzionálních maticích.

### **Business Objects**

Business Objects je vedoucí BI softwarová společnost, která nabízí řešení, které pomůže podnikům v různých systémech zlepšit řízení a inovaci.

### **Performance Management**

součást BO řešení, která srovnává postupy a strategie

### **Reporting**

součást BO řešení, která zajišťuje přístup, formátování a doručování dat

### **Query and analysis**

součást BO řešení, která jedná se o samoobslužnou analýzu pro uživatele

#### **Data integration**

součást BO řešení, která nabízí přístup, transformace a integraci dat

### **BI Platforma**

BI platforma zajišťuje řízení a bezpečné rozmístění speciálních nástrojů pro koncového uživatele na reporting, analýzu a performance management, a analytické aplikace na prověřené a bezpečné architektuře

## **Crystal Reports**

Crystal reports slouží k rychlému publikování reportů na webu pro pracovní skupiny.

## **Crystal Analysis**

Crystal Analysis poskytuje uživatelsky snadný a přívětivý reporting pro OLAP.

# **Crystal Reports Explorer**

Jedná se o internetový nástroj pro náhled na reporty, který koncovému uživateli poskytne flexibilní cestu k existujícím Crystal reportům nebo vytvoření nového reportu s vlastními individuálními požadavky.

# **Business Objects Web Intelligence**

Web Intelligence je dotazovací a analytický produkt, který poskytuje uživateli přístup a interaktivitu.

# **Business Objects Dashboard Manager**

Jedná se o produkt, který pomáhá poskytovat údaje napříč organizací. Nabízí metriky, alerty (upozornění) a samotné řízení dashboardů.

# **Performance Manager**

Jedná se o výsledkový produkt, který pomůže organizaci srovnat akce se strategií.

## **Set Analýza**

Pomáhá organizaci definovat, sledovat a analyzovat segmenty, které řídí úspěch podnikových aktivit.

## **Prediktivní Analýza**

Je silný analytický nástroj, který rychle odkrývá jednotlivé vlivy, které působí na různé trendy v podniku.

### **Procesní Analýza**

Monitoruje a analyzuje provozní procesy. Umožňuje organizaci identifikovat zbytečný proces.

### **InfoView**

InfoView je BI portál, který je součástí BOE a kde se shromažďují a slučují informace společnosti v podobě reportů, analytik, aj.

## **OLAP Intelligence**

Nástroj, který uživatelé mohou vzájemně ovlivňovat s existujícím OLAP workbooks a vykonat tak vlastní účelově zaměřenou OLAP analýzu.

## **Universe Designer**

Jedná se o grafický nástroj pro vytvoření tzv. "sémantické vrstvy" (metadata), díky níž je celý BO produkt velmi intuitivní a mohou ho tak užívat i lidé, kteří neovládají programovací jazyky.

## **protokol DCOM**

Definice pojmu vychází ze zdroje [39].

Distributed Component Object Model je protokol umožňující komunikovat softwarovým komponentám přes síť (včetně internetu pomocí HTTP protokolu). Byl vyvinut firmou Microsoft pod pojmem Network OLE.

## **protokol ODBC**

Definice pojmu vychází ze zdroje [56].

Open DataBase Connectivity je systém jednotného přístupu k databázím různého původu. Je tvořen ovladačem ODBC, který tvoří jakéhosi univerzálního prostředníka mezi klientskou aplikací a specifickým databázovým serverem. Jeho princip spočívá v jednotném přístupu k ODBC ze všech aplikací. Ovladač pak předá data příslušnému software v požadovaném specifickém tvaru či protokolu. ODBC bylo primárně vyvinuto pro systém Windows, ale jeho použití se časem rozšířilo a dnes je implementováno i na jiných OS, převážně unixového typu. ODBC je dnes standardním rozhraním pro přístup k informacím v databázích.

#### **protokol http**

Definice pojmu vychází ze zdroje [38].

Hyper Text Transfer Protocolu je jeden z nejdůležitějších protokolů Internetu pro přenos dat mezi serverem a klientem. HTTP je jednoduchý protokol implementující malou množinu příkazů, schopný přenášet data určená URL adresou. Využívá standardů MIME, díky čemuž se dá rozšiřovat o formáty různých médií. Klienty HTTP představují většinou webové prohlížeče (browsery) a HTTP servery jsou většinou webové servery. Protokol HTTP komunikuje na portu 80 TCP protokolu, při zadávání adresy ve formátu URL je ovšem možno zadat i jiný port. Navíc protokol HTTP není závislý na protokolu TCP a může pracovat i s jinými spolehlivými protokoly.

### **NMO**

Předestavuje automatický pokyn spouštěný každý měsíc, kdy se na smlouvě provednou připravené změny, přepočtou se rezervy

### **JAR\_MONITOROVANI**

Jedná se o strukturou záznamů pro ukládání dat.

### **CMC**

Central Management Console, jedná se o nástroj pro správu uživatelů a jejich skupin, klíčů, universí, událostí, kalendářů, aj.

### **Schedule (plánování)**

Zajišťuje parametrizaci atributů reportu (četnost reportování, určení skupiny příjemců reportu, určení času pro vyhodnocení situace , např. pokyny v chybě za 1 minutu, za 1 den apod., počet výskytů, oznámení o vzniku události dle aktuálně požadovaných parametrů, např. na mail, SMS). Veškeré akce spojené s reportem lze naplánovat prostřednictvím tohoto programu. Lze nastavit, jak často se bude report aktualizovat, jak dlouho se bude uchovávat, aj.

#### **Measure**

Jeden typ objektu na úrovni sémantické vrstvy. Mohou jím být různé součty nebo průměry hodnot v nějakém sledovaném celku nebo jednotlivých skupinách tohoto celku.

### **P**ř**íloha** č**. 3 – Business Objects Enterprise servery**

Tuto přílohu jsem vytvořila jako kombinaci zdrojů [7, 8, 9, 43].

### **Central Management Server:**

Principem komponent BOE systému je Central Management Server. Jeho primární povinnosti zahrnují:

- o Management uživatelů a uživatelských skupin.
- o Management bezpečnosti objektů.
- o Centrální systém konfigurace.
- o Management rozvržených úloh.
- o Management historických úloh.
- o Management objektů.
- o System database management.

#### **Crystal Reports Page Server:**

Page Server je v první řadě odpovědný za reakce na požadavky stránek vzniklých při zpracování crystalových reportů. Page Server získá data pro report z poslední instance nebo rovnou z databáze (v závislosti na požadavku uživatele a uživatelském stupni bezpečnosti). Page Server a Cache Server se úzce ovlivňují. Cachované EPF (zapouzdřený stránkový soubor) stránky jsou používané tak často, jak je to možné a nové stránky jsou vygenerovány jakmile jsou požadovány. Page Server reaguje na požadavky na stránky z Cache Serveru.

### **Crystal Reports Cache Server:**

Cache Server ukládá stránky reportů vygenerovaných Page Serverem.. Při ukládání stránek reportů do cache Page Server a databáze serverů nepotřebuje být přístupná vždy, když je report požadován. Když je report požadován pro nahlédnutí, systém bude první kontrolovat Cache Server, jestli jsou tam jakékoliv nynější dostupné stránky vygenerované pro report. Jestliže tam jsou tyto stránky, Cache Server pošle dostupné stránky reportu k Web Application Serveru. Jestli tam nejsou žádné cache stránky, Cache Server bude žádat Page Server o vygenerování těchto stránek.

### **Web Application Server:**

V závislosti na tom, jaký systém je využitý, Web Application Server (IIS, Apache Tomcat, BEA WebLogic, IBM WebSphere) může řídit rozdílné množství souběžných uživatelských relací a simulované požadavky.

Hlavní funkce Web Application Server jsou zpracování .NET/Java scriptu, překlad uzavřených stránkových souborů (strana na požádání) do DHTML stránek a komunikace s Cache Serverem (pro požadavky na náhled reportu).

### **File Repository Servery (FRS):**

V každé BOE implementaci je vstupní i výstupní File Repository Server. Vstupní File Repository Server řídí objekty (Crystal Report, OLAP Intelligence report, Web Intelligence report, Desktop Intelligence Report, soubory Microsoft Excel, Microsoft Word, Microsoft PowerPoint, PDF, balíčky), které byly vydány systémovému administrátorovi nebo koncovému uživateli. Výstupní FRS udržuje všechny příklady, které byly vytvořeny z reportu (Crystal, Web inteligence nebo Desktop inteligence), programy a objektové balíčky, které byly naplánované.

Je možné mít mnohonásobný FRS (vstup a výstup) služby na jednom nebo několika různých strojích pro podporu vysoce dostupného prostředí, jakkoli FRS služby se budou chovat pasivně (aktivně), kde první dostupný FRS bude aktivní. Rozmístění FRS repozitoře je řízeno přes Central Management Console v serverové části.

### **Event Server:**

Event Server řídí události založené na souborech. Když se vyskytne událost založená na souboru uvnitř Business Objects Enterprise, Event Server monitoruje adresář, který byl specifikován. Když se objeví vhodný soubor ve sledovaném adresáři, Event Server spustí soubor založený na události. Event Server oznámí CMS, že se tato událost vyskytla. CMS pak začne práce závislé na souboru založeném na události.

#### **Desktop Intelligence Cache Server:**

Hlavní úloha Desktop Intelligence Cache Serveru je minimalizovat zpracování dokumentů a toho je dosáhnuto prostřednictvím inteligentní zásobárny dokumentů a sdílením cachovaných dokumentů mezi různými uživateli podle předem naprogramované logiky. Tato logika bere v úvahu takové elementy jako přístupová práva uživatele, cache parametry (specifikované trvání platnosti cachovaného dokumentu).

## **Desktop Intelligence Job Server:**

Desktop Intelligence Job Server zpracovává plánování požadavků z CMS pro desktop inteligentní dokumenty a generuje příklad desktop inteligentního dokumentu.

### **Servery pro Performance Managent:**

Performance Management používá 9 serverů:

- o AA Alert & Notification Server: pohotovostní služby.
- o AA Analytics Server: analytické zpracování, překlad, a transformace služeb.
- o AA Dashboard Server: dashboard management služby.
- o AA Individual Profiler Server: individuální analytické služby.
- o AA Metric Aggregation server: metrické slsužby.
- o AA Predictive Analytic Server: prediktivní analýza.
- o AA Repository Management Server: služby repozitoře.
- o AA Set Analyzer Server: set analýza.
- o AA Statistical Process Control Server: process control analýza.
- o AA Dashboard a AA Analytic jsou principem serverů požadovaných pro velké zatížení.

### **Web Intelligence Report Server:**

Web Intelligence Report Server je užíván pro tvorbu, editaci, prohlížení a analýzu Web inteligentních dokumentů. Také zpracovává naplánované Web inteligentní dokumenty a tvoří nové příklady dokumentu, který to ukládá na výstupní Repository Server. V závislosti na přístupových právech uživatele a možnosti aktualizovat dokument, Web Intelligence Report Server bude užívat informaci z cache nebo novou informaci.

### **Web Intelligence Job Server:**

Web Intelligence Job Server zpracovává plánování požadavků, které přijímá z CMS pro Web inteligentní dokumenty. Tyto žádosti posune dopředu k Web Intelligence Report Serveru, který bude generovat příklad Web inteligentního dokumentu. Web Intelligence Job server negeneruje aktuální příklady objektů.

### **Crystal Reports Job Server:**

Crystal Reports Job Server zpracovává .rpt soubory (reporty Crystalu) na požádání CMS a tvoří příklady (verze zprávy které obsahují uložená data). Na generování instance reportu Job Server ve styku s databází nabývá současné údaje.

Job Server má schopnost zpracovat oba soubory reportů a objektů zabalených v balíčku. Balíčky jsou jednoduché sbírky BOE objektů, které mohou být seskupeny společně a jsou řízeny BOE systémem jako jediný celek. Naplánované reporty proběhnou Job Serverem.

### **Report Application Server:**

Report Application Server (RAS) je velmi podobný Page Serveru. V první řadě je odpovědný za odpovědi na požadavky na stránky zpracováním reportu. RAS užívá vnitřní caching mechanismus, který nezahrnuje společné působení s Cache Serverem. Report Application Server (RAS) zpracovává reporty, které uživatelé InfoView prohlíží přes interaktivní DHTML prohlížeč. RAS také poskytuje reportingové schopnosti, které dovolí uživatelům InfoView vytvořit a upravit Crystal reporty na webu. Report Application Server je užíván v době sledování nebo podpory plánovaného reportu obsahujícího dynamické výzvy a vrstvící seznamy hodnot.

### **List of Values Job Server:**

Seznam hodnot Job Serveru zpracovává plánovaný seznam hodnot objektů. To jsou objekty, které obsahují hodnoty zvláštních polí v Business View.